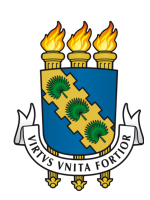

# UNIVERSIDADE FEDERAL DO CEARÁ CENTRO DE TECNOLOGIA DEPARTAMENTO DE ENGENHARIA MECÂNICA CURSO DE GRADUAÇÃO EM ENGENHARIA MECÂNICA

## THALES FRAGOSO VIEIRA

UNIDADE DE CONTROLE PARA INJEÇÃO ELETRÔNICA COMMON-RAIL PIEZOELÉTRICO PARA MOTOR MONOCILÍNDRICO

FORTALEZA

2017

#### THALES FRAGOSO VIEIRA

## UNIDADE DE CONTROLE PARA INJEÇÃO ELETRÔNICA COMMON-RAIL PIEZOELÉTRICO PARA MOTOR MONOCILÍNDRICO

Trabalho de Conclusão de Curso apresentado ao Curso de Graduação em Engenharia Mecânica do Centro de Tecnologia da Universidade Federal do Ceará, como requisito parcial à obtenção do título de Engenheiro Mecânico.

Orientador: Prof. Dr. André Valente Bueno

#### FORTALEZA

Dados Internacionais de Catalogação na Publicação Universidade Federal do Ceará Biblioteca Universitária Gerada automaticamente pelo módulo Catalog, mediante os dados fornecidos pelo(a) autor(a)

V719u Vieira, Thales Fragoso Vieira.

 Unidade de Controle para Injeção Eletrônica Common-Rail Piezoelétrico para Motor Monocilíndrico / Thales Fragoso Vieira Vieira. – 2017. 58 f. : il. color.

 Trabalho de Conclusão de Curso (graduação) – Universidade Federal do Ceará, Centro de Tecnologia, Curso de Engenharia Mecânica, Fortaleza, 2017. Orientação: Prof. Dr. André Valente Bueno.

 1. Injeção eletrônica. 2. Common-Rail. 3. Piezoelétrico. 4. Motor de combustão interna monocilíndrico. I. Título.

CDD 620.1

#### THALES FRAGOSO VIEIRA

### UNIDADE DE CONTROLE PARA INJEÇÃO ELETRÔNICA COMMON-RAIL PIEZOELÉTRICO PARA MOTOR MONOCILÍNDRICO

Trabalho de Conclusão de Curso apresentado ao Curso de Graduação em Engenharia Mecânica do Centro de Tecnologia da Universidade Federal do Ceará, como requisito parcial à obtenção do título de Engenheiro Mecânico.

 $\frac{1}{2}$ 

Aprovada em: 22 / 12 / 2017.

BANCA EXAMINADORA

Rrof, Dr. André Valente Bueno (Orientador) Ilniversidade Federal do Ceará (IIFC)

Prof. Dr. Paulo Alexandre Costa Rocha Universidade Federal dø Ceará (UFC)

Prof.<sup>a</sup> Dr.<sup>a</sup> Maria Alexsandra de Sousa Rios Universidade Federal do Ceará (UFC)

À minha mãe e à minha avó.

#### AGRADECIMENTOS

A Deus e à minha família, especialmente à pessoa de minha mãe, que desde que eu nasci se esforçou para prover o auxílio necessário para que eu pudesse chegar até aqui.

À minha vó e minha irmã, por todo o amor e cuidado.

A meu amigo Hugo e sua família, por toda a hospitalidade que foi essencial nos meus primeiros anos na graduação.

À Rebeca, pelo seu poder de mudar o meu dia.

Aos meus amigos: Israel, Leandro, Pedro e Victor, por sempre estarem presentes durantes esses muitos anos de estudos.

Ao Prof. Dr. André Valente Bueno, por todo ensino e orientação que me forneceu durante minha graduação. E ao senhor Laércio, por toda a sua disposição em me ajudar.

A todos os colaboradores do Laboratório de Motores de Combustão Interna, em particular ao meu amigo Daniel, por permanecer até tarde da noite olhando luzes em um osciloscópio para que esse trabalho pudesse ser possível.

Ao capacitor de 0.1*uF* que me devolveu a esperança quando eu já não sabia mais o que fazer.

E ao Doutorando em Engenharia Elétrica, Ednardo Moreira Rodrigues, e seu assistente, Alan Batista de Oliveira, aluno de graduação em Engenharia Elétrica, pela adequação do *template* utilizado neste trabalho para que o mesmo ficasse de acordo com as normas da biblioteca da Universidade Federal do Ceará (UFC).

"It feels good to have made something. The best thing is that each person's would be different. In a way, you've already won in this world because you're the only one who can be you. And that's the way it's suppose to be."

(Fred McFeely Rogers)

#### RESUMO

Este trabalho visa o projeto e construção de uma unidade de controle para um injetor eletrônico capaz de alterar, em tempo real, o ângulo desejado para injeção e a duração da mesma em um motor de combustão interna monocilíndrico. Desenvolvida especificamente para sistemas que fazem uso da tecnologia *Common-Rail* e bicos injetores acionados por princípios piezoelétricos, esta unidade faz uso de microcontroladores em conjunto com transistores IGBTs e outros componentes eletrônicos para processar um sinal obtido através da rotação do motor e produzir um sinal de controle preciso para o bico injetor com início e duração escolhidos pelo usuário durante a operação do motor. Foram realizados testes com o auxílio de um gerador de sinal e um osciloscópio, mostrando-se possível controlar o ângulo de início da injeção e a duração de injeção.

Palavras-chave: Injeção eletrônica. *Common-Rail*. Piezoelétrico. Motor de combustão interna monocilíndrico.

#### ABSTRACT

This work proposes the design and construction of a control unity for an electronic fuel injector capable of modify, in real time, the desired angle of injection and its duration in a singlecylinder internal combustion engine. Specifically developed for systems which use the Common-Rail technology and fuel injectors powered by piezoelectric principles, this unit makes use of microcontrollers together with IGBTs transistors and others electronic components to process a signal obtained through the rotation of the engine and produce a precise control signal for the fuel injector with begging and duration requested by the user during the engine's operation. Tests with the help of a pulse generator and an oscilloscope were made and it was possible to observe the capability to control the start angle of injection and the injection's duration.

Keywords: Electronic fuel injection. Common-Rail. Piezoelectric. Single-cylinder internal combustion engine.

## LISTA DE FIGURAS

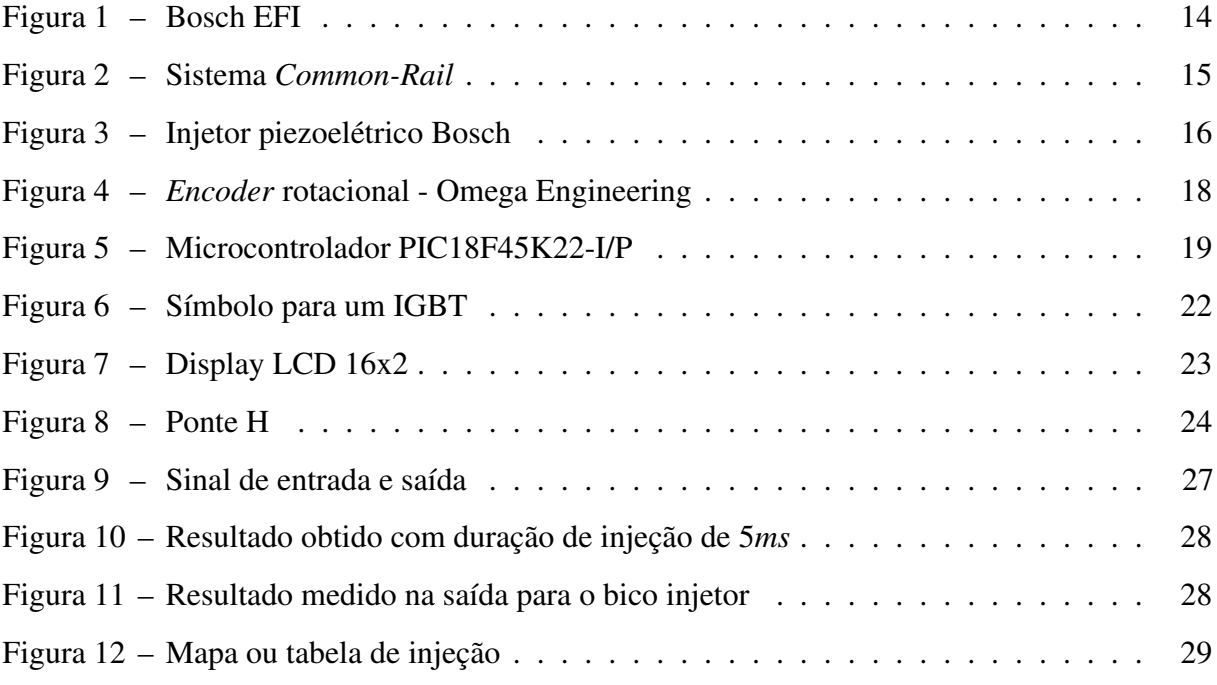

#### LISTA DE ABREVIATURAS E SIGLAS

<span id="page-10-3"></span>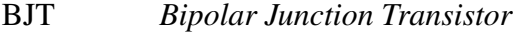

- <span id="page-10-1"></span>ECU *Eletronic Control Unit*
- <span id="page-10-0"></span>EFI *Eletronic Fuel Injection*
- <span id="page-10-2"></span>GDI *Gasoline Direct Injection*
- <span id="page-10-5"></span>IGBT *Insulated-Gate Bipolar Transistor*
- <span id="page-10-4"></span>MOSFET *Metal–Oxide–Semiconductor Field-Effect Transistor*
- <span id="page-10-6"></span>UART *Universal Asynchronous Receiver-Transmitter*

## LISTA DE SÍMBOLOS

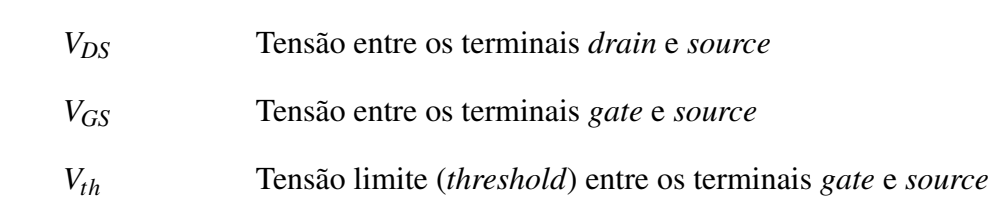

## SUMÁRIO

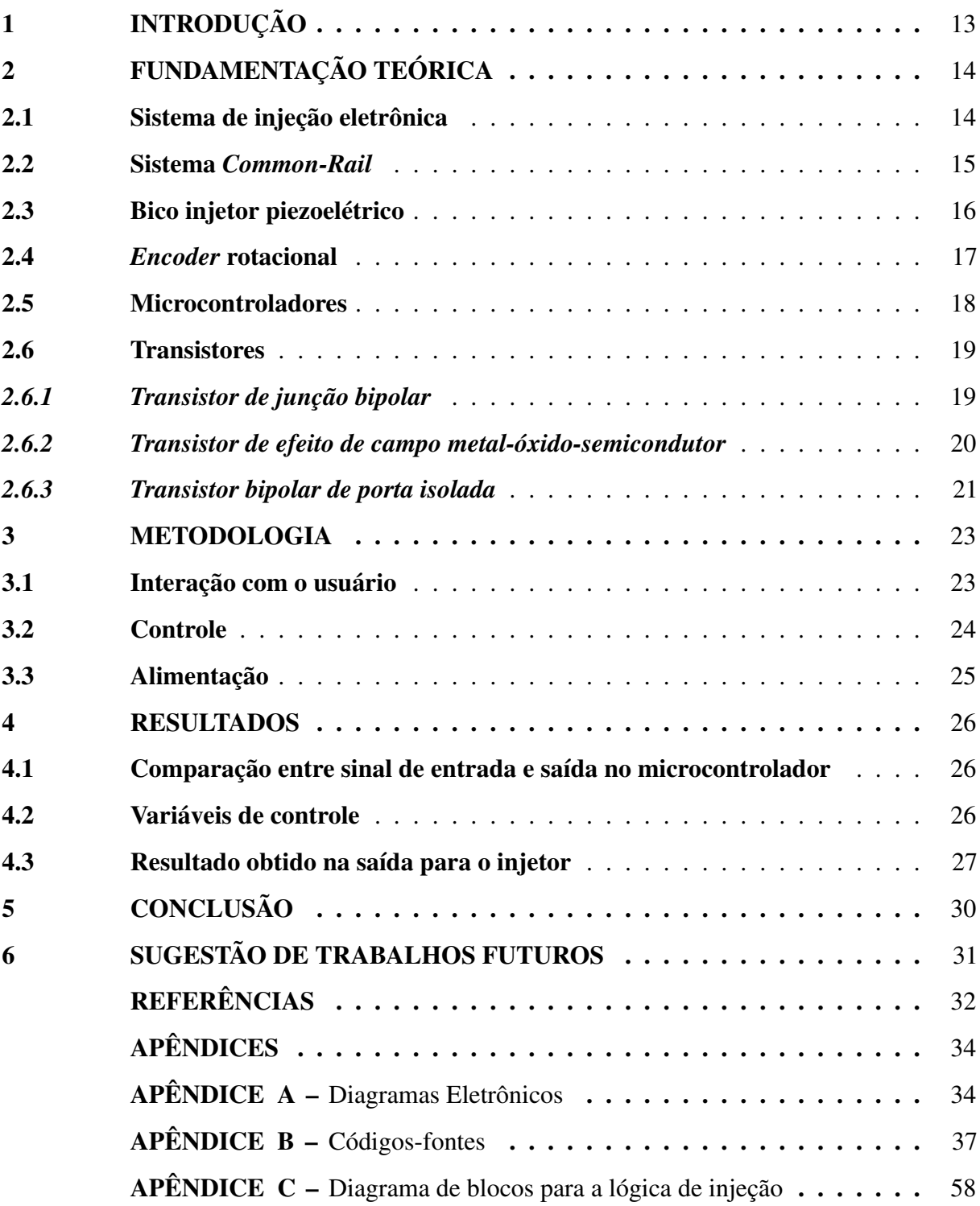

#### <span id="page-13-0"></span>1 INTRODUÇÃO

Durante muito tempo, os sistemas de alimentação de combustível para motores de combustão interna se dividiam em dois grupos mais comuns: sistemas com injeção de combustível e sistemas carburados. Os motores Diesel sempre utilizaram um sistema com injeção, pois é intrínseco ao seu projeto; já nos motores a gasolina, o uso de carburadores era predominante devido à sua simplicidade.

Entre os anos de 1960 a 1980, começaram a surgir ao redor do mundo regulamentações que restringiam cada vez mais as emissões produzidas por motores de combustão interna, especialmente naqueles usados em automóveis, como por exemplo, a emenda *Motor Vehicle Air Pollution Control Act* da lei federal norte-americana *Clean Air Act* [\(ESTADOS UNIDOS](#page-32-1) [DA AMÉRICA, 1965\)](#page-32-1). Fez-se necessária a criação de carburadores consideravelmente mais complexos para cumprir as novas normas, diminuindo cada vez mais sua simplicidade, que era sua principal vantagem. A partir desse momento, a popularidade do uso de motores a gasolina com sistema de injeção aumentou drasticamente, ao passo que nos dias atuais, a produção de motores carburados é quase inexistente [\(WELSHANS, 2013\)](#page-33-0).

Com o desenvolvimento crescente de produtos eletrônicos, sua produção e aquisição ficaram consideravelmente mais acessíveis. Assim, o uso de sistemas de injeção eletrônicos cresceu em popularidade. A injeção controlada eletronicamente possui vantagens consideráveis sobre aquela controlada por meios mecânicos, apresentando maior flexibilidade e precisão na medição da quantidade ideal de combustível a ser injetado e no momento em que este deve ser injetado. Além disso, o uso de sistemas eletrônicos possibilitou o surgimento de novas classes de funções de controle, como mudanças de estratégias durante situações transientes, aprendizado adaptativo com o uso de táticas para detectar e tentar compensar mudanças no sistema, etc [\(FAIZ](#page-32-2) *[et al.](#page-32-2)*, [1996\)](#page-32-2).

Dessa forma, esse trabalho tem como objetivo a construção de uma unidade de controle para um injetor eletrônico piezoelétrico capaz de alterar, em tempo real, o ângulo desejado para injeção e a duração da mesma em um motor de combustão interna monocilíndrico.

## <span id="page-14-1"></span>2 FUNDAMENTAÇÃO TEÓRICA

Para uma maior compreensão dos métodos utilizados e resultados obtidos nesse trabalho, faz-se necessário um certo grau de compreensão de alguns conceitos. Este capítulo tem a função de oferecer conhecimentos básicos nas áreas de mecânica e eletrônica que foram usados na confecção deste projeto.

#### <span id="page-14-2"></span>2.1 Sistema de injeção eletrônica

Um sistema de injeção eletrônica de combustível, *[Eletronic Fuel Injection](#page-10-0)* (EFI), é controlado por um microcontrolador (ver Seção [2.5\)](#page-18-1) que recebe informações de sensores que medem diversas variáveis importantes para uma operação eficiente do motor. A Figura [1](#page-14-0) expõe uma configuração comum de um sistema Bosch de injeção eletrônica para um motor a gasolina.

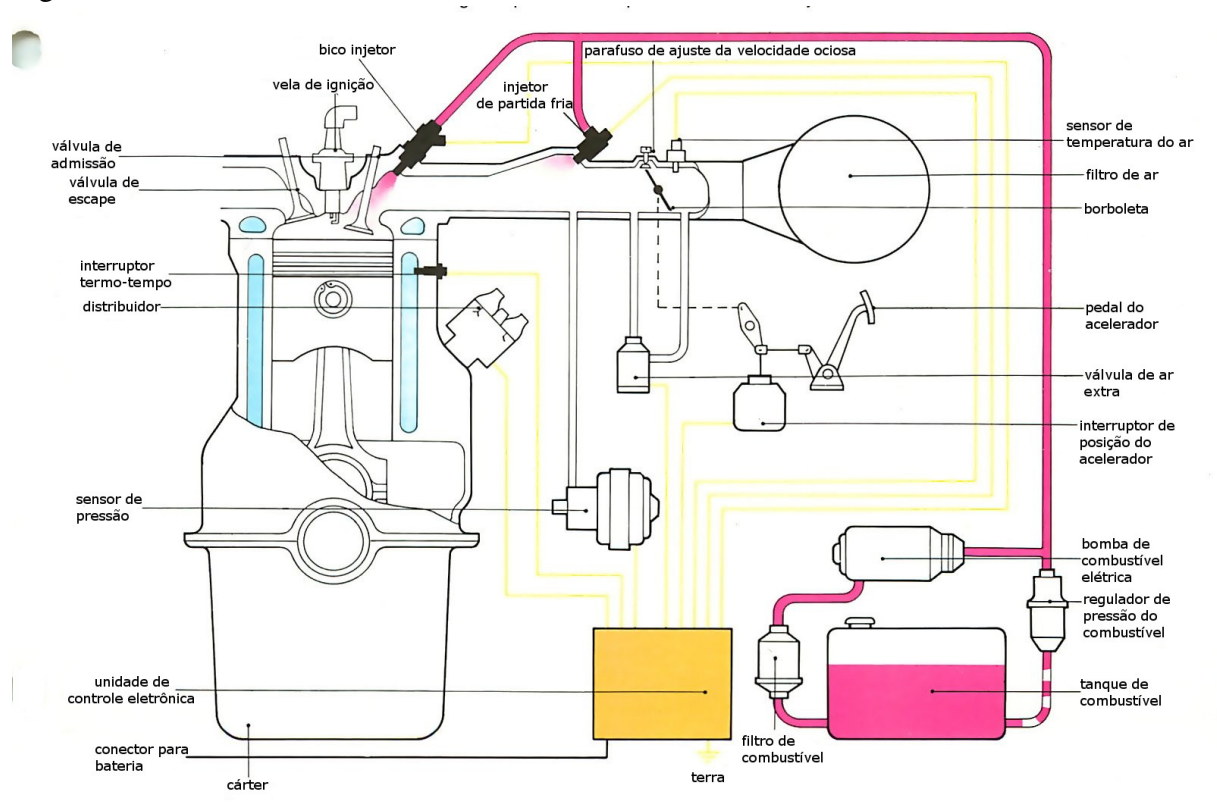

<span id="page-14-0"></span>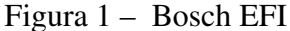

Fonte: [How a Car Works](#page-32-3) [\(2011\)](#page-32-3), adaptado.

Com as informações obtidas pelos diversos sensores, a unidade de controle eletrônica, *[Eletronic Control Unit](#page-10-1)* (ECU), decide o momento em que a injeção deve acontecer e a sua duração. Vale ressaltar que esse estudo é voltado para a aplicação em um motor Diesel, no qual a injeção ocorre dentro da câmara de combustão e não nos dutos de admissão, como em alguns motores a gasolina, conforme representado na Figura [1.](#page-14-0) Entretanto, alguns motores a gasolina também fazem uso de injeção diretamente na câmara de combustão, técnica comumente conhecida como injeção direta de gasolina, *[Gasoline Direct Injection](#page-10-2)* (GDI).

#### <span id="page-15-1"></span>2.2 Sistema *Common-Rail*

Trata-se de um sistema com um canal único que mantém o combustível em alta pressão e distribui para todos os injetores quando há demanda. A Figura [2](#page-15-0) exemplifica uma configuração comum do sistema *Common-Rail*, onde a cor vermelha representa uma linha de alimentação de alta pressão, a amarela uma de baixa pressão e a rosa representa uma linha de retorno de combustível.

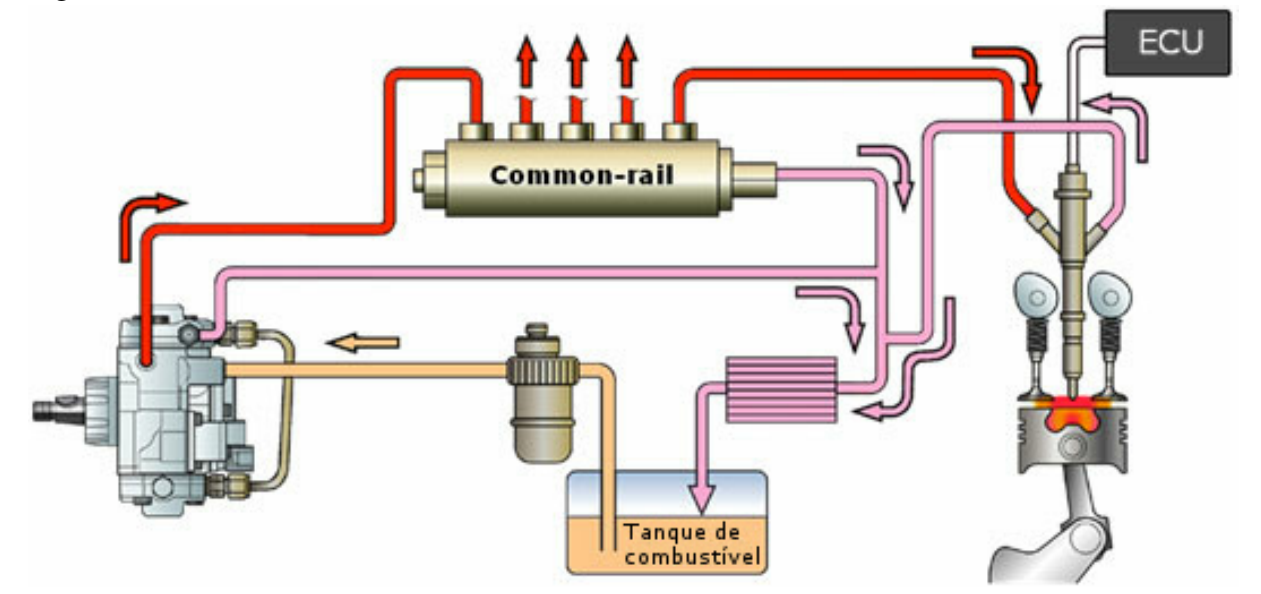

<span id="page-15-0"></span>Figura 2 – Sistema *Common-Rail*

Fonte: [Thomas Auto Injection Centre Ltd](#page-33-1) [\(2017\)](#page-33-1), adaptado.

Nessa configuração, uma bomba de baixa pressão eleva a pressão do combustível contido no tanque para a pressão requerida na entrada da bomba de alta pressão, podendo ser usado um regulador de pressão entre essas duas bombas para manter uma pressão estável e precisa. A bomba de alta pressão possui uma saída de retorno de combustível para ajudar a manter uma pressão constante na entrada do *rail* (canal responsável por distribuir o combustível em alta pressão para os injetores), ademais, alguns *rails* também possuem uma saída para retorno do combustível. O injetor, com o fornecimento de combustível vindo do *rail*, aguarda o comando da ECU para então injetar o combustível por meio de sistema solenoide ou piezoelétrico.

Devido a sua possibilidade de trabalhar com altas pressões, maiores que 2000 bar [\(ROBERT BOSCH GMBH, 2014\)](#page-32-4), esse sistema é capaz de alcançar uma melhor atomização do combustível. Múltiplas injeções por ciclo e combustível disponível sob demanda são outras vantagens do *Common-Rail* [\(KITCHEN, 2013\)](#page-32-5).

#### <span id="page-16-1"></span>2.3 Bico injetor piezoelétrico

O efeito piezoelétrico se caracteriza pela capacidade de um material de gerar um potencial elétrico quando submetido à uma tensão mecânica. Uma característica importante para essa aplicação é que o efeito piezoelétrico é reversível, ou seja, quando se aplica um potencial elétrico a um material com essa característica o mesmo sofre tensões mecânicas de compressão ou extensão dependendo da polaridade do potencial elétrico aplicado.

Com esse efeito, é possível deformar um material através da aplicação de uma carga elétrica com uma precisão notável (na ordem de nanômetros), além da capacidade de operar em altas frequências [\(BALBINOT; BRUSAMARELLO, 2007\)](#page-32-6).

A Figura [3](#page-16-0) esquematiza um bico injetor piezoelétrico da fabricante Bosch.

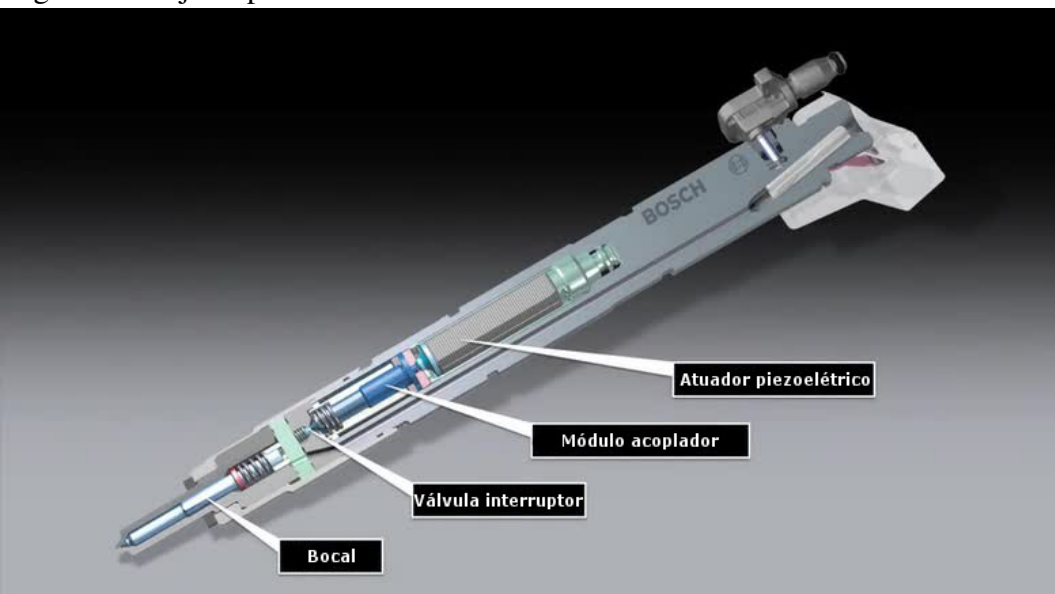

<span id="page-16-0"></span>Figura 3 – Injetor piezoelétrico Bosch

Fonte: [Audi](#page-32-7) [\(2016\)](#page-32-7), adaptado.

Injetores piezoelétricos são uma das tecnologias em uso mais avançadas para sistemas *Common-Rail*, chegando a ser quatro vezes mais rápidos que um injetor com atuador solenoide [\(KITCHEN, 2013\)](#page-32-5) e atingir pressões até 2700 bar [\(ROBERT BOSCH GMBH, 2017\)](#page-32-8).

#### <span id="page-17-0"></span>2.4 *Encoder* rotacional

*Encoder* rotacional é um dispositivo usado para converter movimentos rotacionais em sinais elétricos. Em relação ao seu sinal de saída, os *encoders* podem ser divididos em duas categorias: absolutos e incrementais.

Na categoria de resposta absoluta, os dispositivos possuem um sinal de saída que contém a posição absoluta do eixo, ou seja, fornecem um sinal de saída diferente para cada passo de ângulo (dependente da resolução do instrumento).

*Encoders* incrementais transmitem respostas idênticas para cada passo de resolução, assim eles fornecem uma posição relativa. Geralmente possuem duas saídas de sinais, ao passo que a segunda configura um pulso de zero ou referência. Assim, na maioria das aplicações é necessária uma unidade de processamento para se obter uma posição absoluta a partir da referência do pulso de zero, sendo possível obter tal posição apenas após o *encoder* ter passado pelo ponto zero ao menos uma vez. São muito utilizados devido a sua maior simplicidade e menor custo se comparado a um *encoder* de resposta absoluta.

Quanto ao seu método de funcionamento, os *encoders* rotacionais são divididos em duas categorias básicas, por contato ou sem contato. Os *encoders* por contato são mais simples, mas possuem várias limitações, como velocidade máxima e alto desgaste.

Os *encoders* com método de leitura sem contato podem utilizar vários fenômenos físicos para possibilitar seu funcionamento. *Encoders* ópticos usualmente são os mais preferidos por suas altas resoluções e sua capacidade de operar eficientemente em altas velocidades [\(DY-](#page-32-9)[NAMIC RESEARCH CORPORATION, 1992\)](#page-32-9). *Encoders* magnéticos e capacitivos são outros exemplos de dispositivos com método de leitura sem contato.

Um *encoder* rotacional da Omega Engineering pode ser visto na Figura [4.](#page-18-0)

<span id="page-18-0"></span>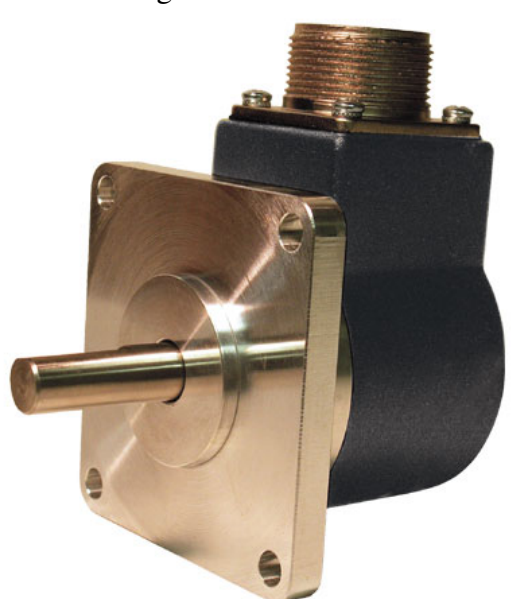

Figura 4 – *Encoder* rotacional - Omega Engineering

Fonte: [Omega Engineering](#page-32-10) [\(2015\)](#page-32-10).

#### <span id="page-18-1"></span>2.5 Microcontroladores

Um microcontrolador pode ser considerado como um computador completo, possuindo um processador, memória e sistemas periféricos em apenas um circuito integrado. Possuem uma memória programável onde é possível realizar a gravação de um software, que será responsável pela execução da função desejada. Constitui um sistema muito versátil, assim, em vários casos, somente a adição de um software é necessária para sua aplicação em um sistema embarcado [\(HEATH, 2003\)](#page-32-11).

O microcontrolador consegue receber informações externas e processá-las com a ajuda de vários periféricos, como conversores, comparadores, *timers* (contadores de tempo), etc. Os microcontroladores da atualidade já possuem diversos destes periféricos inclusos no circuito integrado e prontos para uso. Depois do processamento, é possível emitir sinais externos através de portas de entrada e saída de dados, *I/O* (*Input/Output*); esses sinais podem ser usados para controle, por exemplo. Também é possível utilizar essas saídas de dados para se comunicar com outros dispositivos, como uma tela LCD para exibir informações para um usuário, etc.

A Figura [5](#page-19-0) ilustra o microcontrolador PIC18F45K22-I/P da Microchip Technology Inc.

<span id="page-19-0"></span>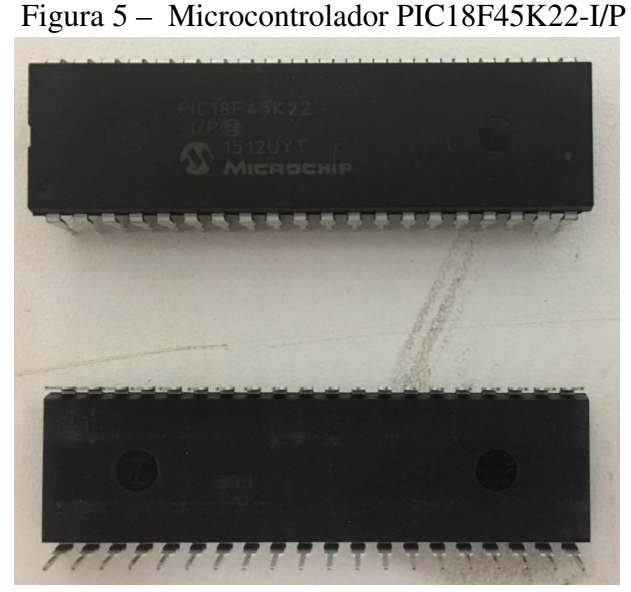

Fonte: O autor.

#### <span id="page-19-1"></span>2.6 Transistores

Os transistores são dispositivos capazes de controlar a passagem de corrente entre dois terminais através de um sinal elétrico aplicado em um terceiro terminal, dependendo de sua construção, os transistores podem ser controlados por corrente ou tensão. O transistor pode ser considerado como uma espécie de "válvula"de sinais elétricos, com a vantagem de ser controlado de forma completamente eletrônica e com altas velocidades de operação [\(BACON, 1968\)](#page-32-12).

O transistor é capaz de amplificar sinais, isto é, obter um sinal de saída com mais potência do que aquele usado para controlar o dispositivo, de modo que essa potência adicional vem de uma fonte externa. Em outras palavras, o transistor é capaz de controlar a passagem de corrente fornecida por uma fonte externa com um sinal de menor potência [\(HOROWITZ; HILL,](#page-32-13) [1989\)](#page-32-13).

#### <span id="page-19-2"></span>*2.6.1 Transistor de junção bipolar*

O transistor de junção bipolar (*[Bipolar Junction Transistor](#page-10-3)* (BJT)) é capaz de controlar correntes através de uma corrente de controle bem menor e possuem três terminais: base, coletor e emissor. Os BJTs são fabricados em dois tipos: NPN (corrente flui do coletor para emissor) e PNP (corrente flui do emissor para coletor) [\(TRAYLOR, 2017a\)](#page-33-2). As principais regiões de operação de um BJT do tipo NPN são:

• Zona de corte: Ocorre quando a diferença de potencial entre base e emissor

é menor que o valor necessário para superar a queda de tensão na junta baseemissor (geralmente +0.7*V*). Nessa região nenhuma corrente fluirá do coletor para o emissor, o transistor está essencialmente desligado, funcionando como um circuito aberto entre coletor e emissor.

- Zona ativa direta: Ocorre quando a diferença de potencial entre base e emissor é positiva e ultrapassa o valor de queda de tensão da junta. Nessa zona o transistor pode ser considerado como um amplificador de corrente quasi-linear, onde a corrente entre coletor e emissor é uma função de corrente menor aplicada na base.
- Zona de saturação: Com o incremento da corrente na base, chega-se em um ponto onde o aumento de corrente na base não é mais capaz de causar um aumento na corrente do coletor. Diz-se então que o transistor se encontra saturado. A corrente do coletor não varia mais com a corrente na base, mas depende somente da carga aplicada entre coletor e emissor. Nessa zona o transistor atua como um interruptor fechado (curto circuito), com perdas geralmente negligenciáveis.

Através do uso das zonas de corte e de saturação de um BJT, torna-se possível o uso do mesmo como um interruptor eletrônico com altas frequências de operação [\(TRAYLOR,](#page-33-3) [2017b\)](#page-33-3).

#### <span id="page-20-0"></span>*2.6.2 Transistor de efeito de campo metal-óxido-semicondutor*

O transistor de efeito de campo metal-óxido-semicondutor, *[Metal–Oxide–Semiconduc](#page-10-4)tor [Field-Effect Transistor](#page-10-4)* (MOSFET), possui seu terminal de controle isolado dos demais por uma camada muito fina de óxido (geralmente dióxido de silício), assim, ao contrário dos transistores BJT, os MOSFETs não são controlados por corrente, e sim por um campo elétrico causado por uma aplicação de tensão entre seu terminal de controle (*gate*) e *source* que controla a passagem de corrente entre os terminais *drain* e *source*. Assim como os BJTs, os MOSFETs podem ser fabricados em dois tipos: N e P. Adicionalmente, os MOSFETs do tipo N podem ser fabricados em dois modos: *enhancement mode* ou *depletion mode*, já os do tipo P geralmente só são encontrados em *enhancement mode*.

Para um MOSFET do tipo N em *enhancement mode* é necessária uma diferença de potencial positiva entre *gate* e *source* para que ocorra condução. Por sua vez, em *depletion* *mode*, já existe um canal de condução mesmo sem uma diferença de potencial positiva, sendo necessário que se aplique um potencial negativo de alguns volts para parar a condução entre *drain* e *source* [\(HOROWITZ; HILL, 1989\)](#page-32-13). Tendo em vista o objetivo deste estudo, bem como para fins de simplificação, somente o MOSFET do tipo N em *enhancement mode* será estudado a partir de agora.

A maior vantagem desse tipo de transistor está no fato de que a corrente no *gate* é quase inexistente, tendo-se um dispositivo com uma alta impedância de entrada, o que facilita o seu controle, além de ser uma característica essencial em muitas aplicações [\(HOROWITZ;](#page-32-13) [HILL, 1989\)](#page-32-13). As regiões de operação se encontram listadas abaixo:

- Zona de Corte: Quando a diferença de potencial entre *gate* e *source* é menor que uma tensão *Vth* limite o dispositivo funciona como um interruptor aberto, podendo ocorrer pequenas perdas. Essa tensão limite, *Vth*, varia com o MOSFET utilizado.
- Zona Linear ou região de Triodo: Ocorre quando a tensão *VGS*, entre *gate* e *source*, supera *Vth*, mas a tensão *VDS* (diferença de potencial entre *drain* e *source*) é menor que a diferença entre *VGS* e *Vth*. Nessa região, o transistor tem operação similar a um resistor, isto é, a corrente entre *drain* e *source* é aproximadamente proporcional à *VDS*.
- Zona de Saturação ou Ativa: Quando *VGS* > *Vth* e *VDS* ≥ *VGS* −*Vth*, diz-se que o MOSFET se encontra saturado ou na zona ativa (vale ressaltar a diferença na nomenclatura saturação entre um MOSFET e um BJT). Nessa região, a corrente entre *drain* e *source* tem uma dependência de *VDS* geralmente negligenciável, sendo agora proporcional à (*VGS* −*Vth*) 2 [\(HOROWITZ; HILL, 1989\)](#page-32-13).

#### <span id="page-21-0"></span>*2.6.3 Transistor bipolar de porta isolada*

O transistor bipolar de porta isolada (*[Insulated-Gate Bipolar Transistor](#page-10-5)* (IGBT)) é uma combinação entre um BJT e um MOSFET. O IGBT combina a alta impedância de entrada de um MOSFET com a características de saída de um BJT. Dessa forma, o IGBT é um dispositivo de fácil controle, sem virtualmente nenhuma corrente de controle, além de possuir perdas quando ligado consideravelmente menores que um MOSFET equivalente para aplicações de alta tensão e corrente. Por causa disso, os IGBTs são mais recomendados no controle de altas tensões e correntes [\(Eletronics Tutorials](#page-32-14) [\(2014\)](#page-32-14)).

<span id="page-22-0"></span>A Figura [6](#page-22-0) ilustra o símbolo usado para representar um IGBT em esquemas elétricos. A partir de um potencial aplicado entre *gate* (g) e emissor (e) é possível controlar a passagem de corrente entre os terminais coletor (c) e emissor.

Figura 6 – Símbolo para um IGBT

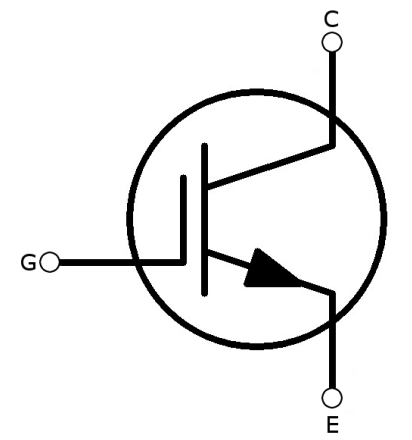

Fonte: [RS Components](#page-33-4) [\(2014\)](#page-33-4), adaptado.

Este estudo fez uso de IGBTs em uma configuração do tipo "ponte H" para auxiliar na abertura e fechamento do bico injetor piezoelétrico.

#### <span id="page-23-1"></span>3 METODOLOGIA

O circuito da unidade de controle para injeção desenvolvida neste estudo foi dividido em três partes: circuito de interação com o usuário, circuito de controle e circuito de alimentação.

#### <span id="page-23-2"></span>3.1 Interação com o usuário

A interface usuário-máquina desse controlador é composta por um display LCD de 16 caracteres por linha e duas linhas, botões e um microcontrolador Microchip PIC18F45K22.

Essa interface permite ao usuário escolher duas variáveis na injeção: ângulo da manivela onde ocorrerá o início da injeção e a duração da injeção. O ângulo pode ser escolhido dentro de duas faixas (limites inclusos): de -45,72° a 46,08° ou 54,28° a 146,08°, com um passo (resolução) de 0,36 ◦ , pois o encoder utilizado com essa unidade possui uma resolução de mil pulsos por rotação, isto é, 0,36° por pulso. Já a duração da injeção pode ser selecionada em uma faixa de 0 a 25,5ms, com uma resolução de 0,5ms.

O microcontrolador recebe as informações do usuário por meio dos botões, e transmite as variáveis de controle para a visualização na tela LCD e também para outro microcontrolador localizado no circuito de controle. Um dispositivo do tipo Transmissor/Receptor Universal Assíncrono, *[Universal Asynchronous Receiver-Transmitter](#page-10-6)* (UART), foi utilizado para a comunicação entre microcontroladores.

<span id="page-23-0"></span>A Figura [7](#page-23-0) ilustra a tela LCD utilizada para a visualização na interface usuáriomáquina. Foi utilizada uma biblioteca cedida pela Microchip Technology Inc. no código fonte do software do microcontrolador para a comunicação com a tela LCD.

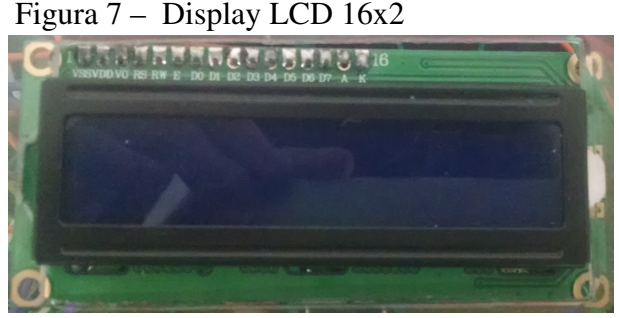

Fonte: O autor.

O diagrama do circuito utilizado pode ser encontrado no Apêndice [A](#page-34-0) e o código fonte do software utilizado no microcontrolador desse circuito se encontra no Apêndice [B.](#page-37-0)

#### <span id="page-24-1"></span>3.2 Controle

Um segundo microcontrolador Microchip PIC18F45K22, quatro optoacopladores e quatro IGBTs são os componentes principais dessa porção da unidade de controle. O diagrama eletrônico completo pode ser visualizado no Apêndice [A.](#page-34-0)

O microcontrolador recebe informações do ângulo atual da manivela do *encoder* e também recebe informações do outro microcontrolador sobre o ângulo desejado de injeção e a duração da mesma. Quando a posição atual da manivela condiz com a desejada, o microcontrolador manda sinais para os optoacopladores para operar os transistores que se encontram em uma configuração de ponte H, ilustrada na Figura [8.](#page-24-0)

<span id="page-24-0"></span>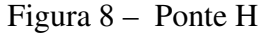

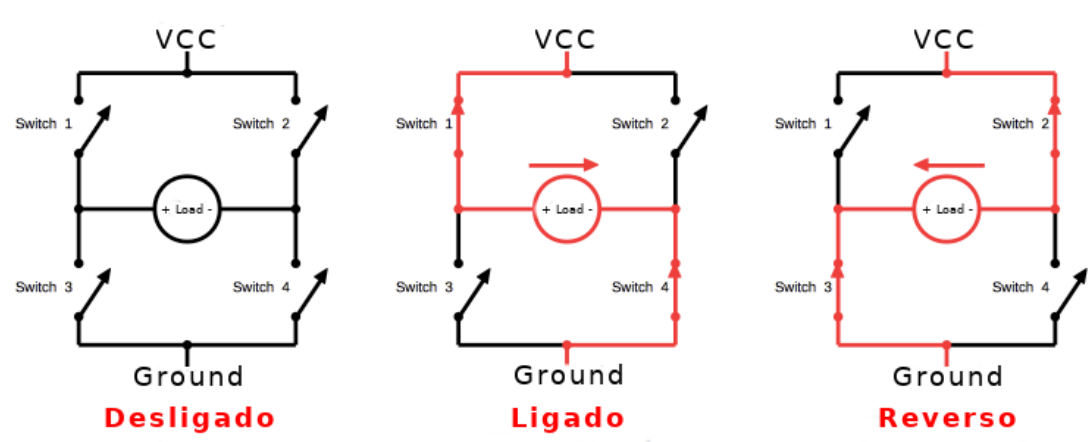

Fonte: [Shirriff](#page-33-5) [\(2016\)](#page-33-5), adaptado.

Nessa configuração, pode-se aplicar uma diferença de potencial tanto positiva quanto negativa nos polos de controle do bico injetor através do acionamento de dois transistores de diagonais opostas. Dessa forma, é possível abrir e fechar o bico com indubitabilidade.

O software programado no microcontrolador proporciona um atraso de 1,4*ms* entre a desativação de um par e ativação de outro, para garantir, com uma boa margem de segurança, tempo suficiente para a resposta dos optoacopladores e IGBTs, de acordo com seus respectivos *datasheets*. Essa medida foi feita para garantir que em nenhum momento a alimentação (*VCC*) seja ligada diretamente ao terra (*ground*), o que acarretaria em um curto-circuito, o qual poderia causar danos à unidade. O código fonte do software utilizado pode ser visualizado no Apêndice [B](#page-37-0) e um diagrama de blocos representando sua lógica simplificada está ilustrado no Apêndice [C.](#page-58-0)

#### <span id="page-25-0"></span>3.3 Alimentação

O circuito de alimentação pode ser dividido em duas partes: alta e baixa tensão. Seu diagrama pode ser encontrado no Apêndice [A.](#page-34-0)

A porção de alta tensão é usada na alimentação do bico injetor que será operado a aproximadamente 160*V* em corrente contínua. É composta por um transformador, um retificador de onda completa com diodos em ponte e um capacitor para amenizar variações na tensão.

O segmento de baixa tensão comporta quatro fontes separadas, uma de 5*V* e três de 19*V*, todas de corrente contínua. A fonte de mais baixa tensão será utilizada para a alimentação dos microcontroladores, e por isso, necessita de uma maior precisão. Com esse intuito, foi utilizado o regulador linear de tensão *LM7805*, alimentado por um retificador com derivação central (*center-tapped*) a 12*V*, e um conjunto de capacitores de diferentes faixas para amenizar ruídos.

As fontes de 19*V*, usadas para alimentar os optoacopladores, utilizam retificadores com derivação central a 15*V* e capacitores para mitigar variações. Foram necessárias três fontes independentes, pois os transistores nas posições superiores na ponte H estão com seus terminais emissores em potenciais diferentes entre si e diferentes dos outros dois transistores contidos na configuração.

#### <span id="page-26-0"></span>4 RESULTADOS

A unidade de controle desenvolvida nesse estudo possui a finalidade de operar um motor de combustão interna, cujo sistema de injeção original dá-se por meios mecânicos, sendo ainda necessária uma adaptação em seu cabeçote para possibilitar a substituição do seu sistema de injeção para um com a metodologia *Common-Rail* e operado eletronicamente. Sendo assim, os testes realizados utilizaram um gerador de sinais para reproduzir os pulsos gerados por um *encoder* e um osciloscópio para examinar os sinais de saída.

Então, através da interface usuário-máquina, foi escolhido o ângulo zero (ponto morto superior do pistão) como a posição desejada para injeção. Essa escolha foi feita para simplificar a execução dos testes, pois, assim, somente é necessário um sinal de entrada de zero para a unidade produzir sinais para abrir o injetor. Dessa forma, elimina-se a necessidade de dois geradores de pulsos.

#### <span id="page-26-1"></span>4.1 Comparação entre sinal de entrada e saída no microcontrolador

Com o uso do osciloscópio foi possível obter uma comparação lado a lado entre os sinais de entrada e saída no microcontrolador, uma vez que estes possuem a mesma referência negativa. O resultado obtido foi o desejado, com o microcontrolador emitindo pulsos para os optoacopladores a cada pulso de entrada alternado, pois essa unidade foi projetada para um motor de quatro tempos, que realizam duas rotações por ciclo, uma para compressão e outra para exaustão. Assim, o bico deve injetar combustível em rotações alternadas.

Nesse teste, foi utilizado um gerador de pulsos a uma frequência de 10*Hz* e *dutycycle* de 50%, de modo que cada pulso alto possui uma duração de 50*ms*. O tempo escolhido para a duração da injeção foi de 25*ms*, assim, por inferência gráfica foi possível validar o funcionamento do controle no quesito tempo de injeção. A Figura [9](#page-27-0) expõe o resultado obtido, com o sinal de entrada na posição superior e o sinal de saída logo abaixo.

#### <span id="page-26-2"></span>4.2 Variáveis de controle

Durante os testes foram feitas mudanças em tempo real nas variáveis ângulo e duração de injeção. Como esperado, quando o ângulo de injeção é alterado para qualquer valor diferente de zero, os sinais de saída cessam imediatamente, pois somente o pulso de

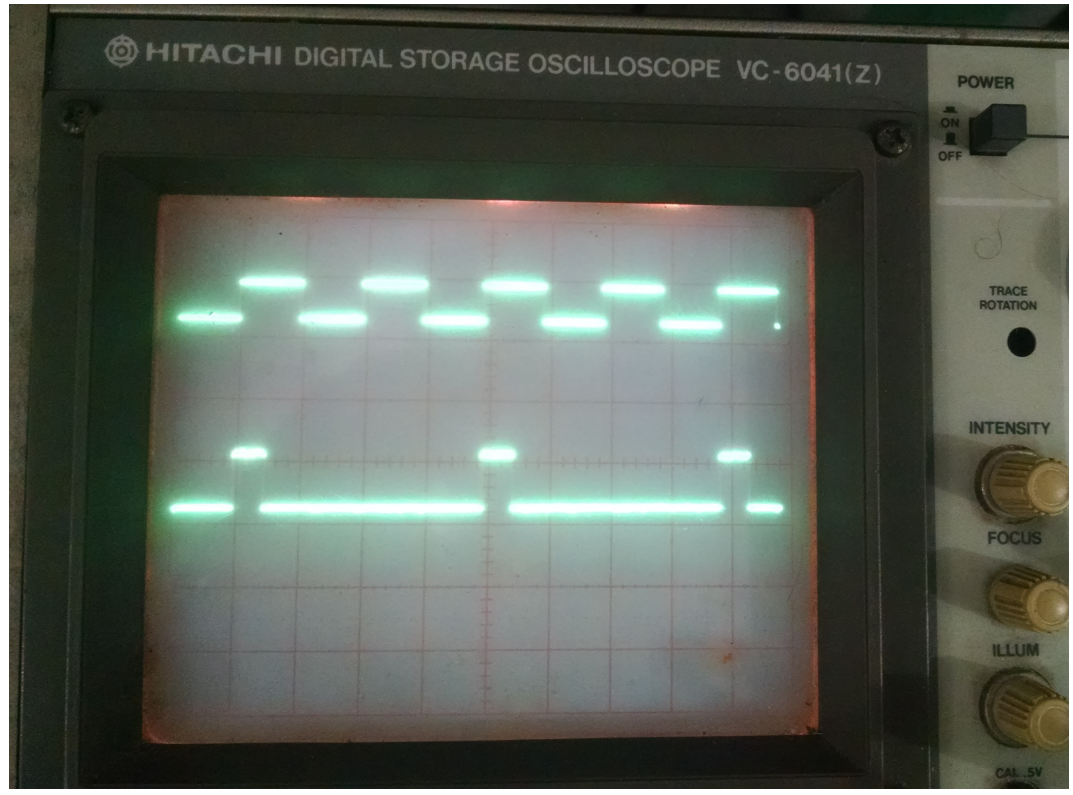

<span id="page-27-0"></span>Figura 9 – Sinal de entrada e saída

Fonte: O autor.

referência (zero) está sendo fornecido ao microcontrolador. A duração de injeção também foi variada durante os testes. A Figura [10](#page-28-0) expõe o resultado obtido quando uma duração de 5*ms* foi escolhida, podendo ser comparada a Figura [9](#page-27-0) para verificação de coerência.

#### <span id="page-27-1"></span>4.3 Resultado obtido na saída para o injetor

A Figura [11](#page-28-1) exibe o resultado obtido no osciloscópio ao analisar o sinal de saída da unidade de controle para o injetor. A passagem de tempo se apresenta da esquerda para direita, podendo-se notar o pulso positivo onde ocorre a injeção e sua duração, também sendo possível ver o subsequente pulso negativo, usado para garantir o fechamento do bico, e o atraso programado entre eles. O pulso negativo possui duração fixa e programada de 1,4*ms*, o mesmo tempo de atraso mínimo programado entre pulsos. Esse pulso tem como única finalidade garantir que o bico injetor volte ao seu estado fechado, em razão disso, sua duração pode ser bem breve.

As ondulações vistas no osciloscópio entre as injeções se dão pelo fato de que, quando todos os transistores se encontram fechados, os pontos onde se faz a medição se encontram em potenciais flutuantes diferentes. Assim, essas ondulações não representam variações reais de

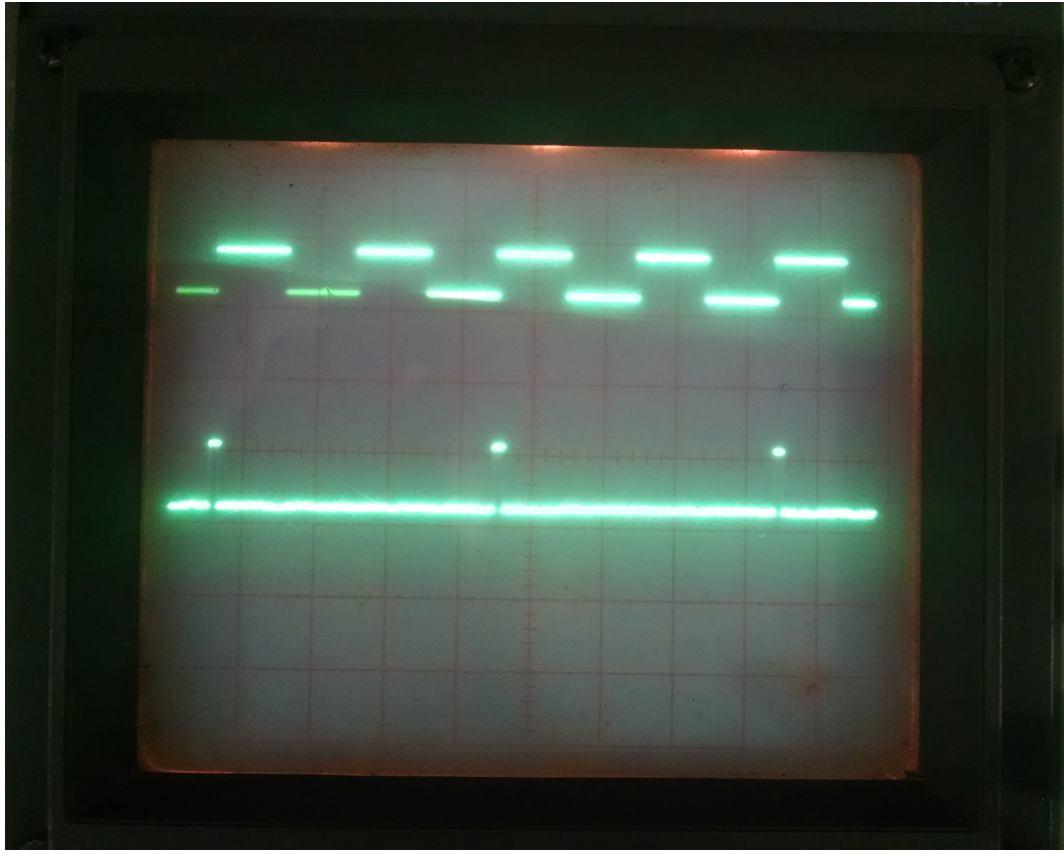

<span id="page-28-0"></span>Figura 10 – Resultado obtido com duração de injeção de 5*ms*

Fonte: O autor.

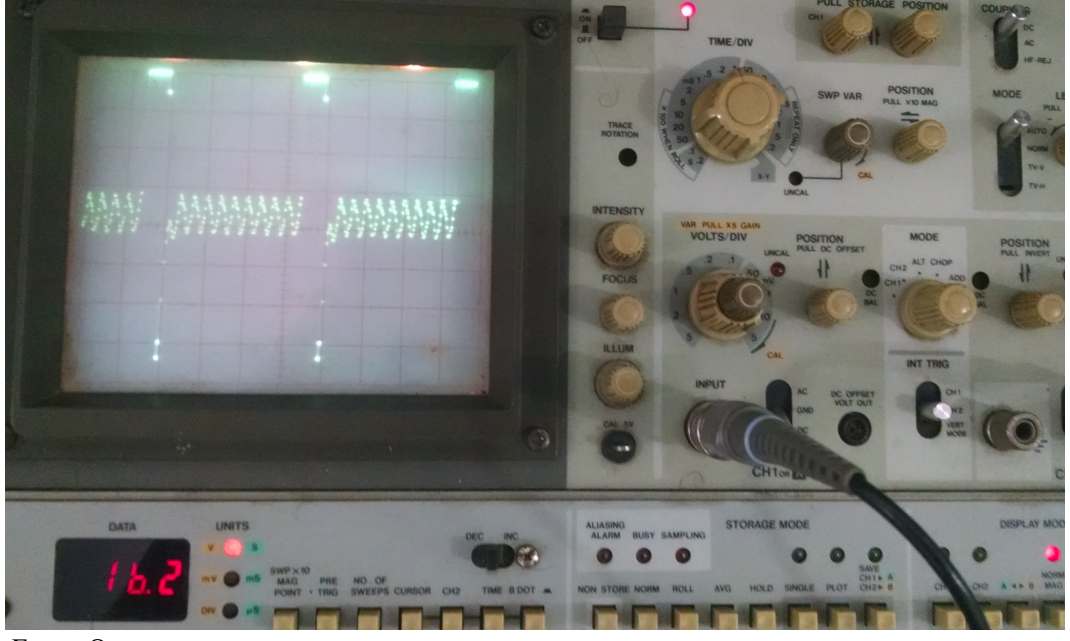

<span id="page-28-1"></span>Figura 11 – Resultado medido na saída para o bico injetor

Fonte: O autor.

potencial elétrico, tomando como referência o negativo da fonte alimentadora do bico injetor. Na Figura [11](#page-28-1) também é possível verificar a diferença de potencial dos pulsos positivo e negativo, em relação ao referencial da fonte, através do visor localizado no canto inferior esquerdo do

osciloscópio. Essa medição foi feita com a ponta de prova com configuração *X10*, então o valor visto no visor equivale a 162*V*.

O controle de variáveis pode ser utilizado para validar resultados obtidos com softwares de simulação, criando assim a possibilidade de produção de estudos na área da optimização do uso de combustível, como por exemplo, a criação de mapas de injeção (*Fuel Maps*), que visam relacionar a quantidade de combustível injetada com as condições de operação do motor para obter um objetivo especifico, como economia ou potência. A Figura [12](#page-29-0) expõe um exemplo de um mapa de injeção, onde é possível ver a razão entre massa de ar e massa de combustível (*AF*) relacionada com a carga no eixo vertical e a velocidade de rotação do motor no eixo horizontal.

| AF desejado, "Mapa de Combustível", para loop de controle aberto<br>(1995 3000GT Spyder VR4) |      |      |      |      |      |      |      |      |       |      |      |                   |      |      |       |
|----------------------------------------------------------------------------------------------|------|------|------|------|------|------|------|------|-------|------|------|-------------------|------|------|-------|
| <b>RPM</b>                                                                                   | 500  | 1000 | 1500 | 2000 | 2500 | 3000 | 3500 | 4000 | 4500  | 5000 | 5500 | 6000              | 6500 | 7000 | 7500  |
| <b>BAIXA</b>                                                                                 | 14.0 | 14.7 | 19.8 | 19.8 | 19.8 | 19.8 | 18.8 | 18.1 | 18.1  | 18.1 | 18.1 | 18.1              | 18.1 | 18.1 | 18.1  |
|                                                                                              | 14.0 | 14.7 | 14.7 | 16.4 | 16.4 | 16.4 | 16.5 | 16.8 | 16.8  | 16.8 | 16.8 | 16.8              | 16.8 | 16.8 | 16.8  |
|                                                                                              | 14.0 | 14.7 | 14.7 | 14.7 | 14.7 | 14.7 | 14.7 | 15.7 | 15.7  | 15.3 | 14.9 | 14.9              | 14.9 | 14.9 | 14.91 |
|                                                                                              | 14.0 | 14.7 | 14.7 | 14.7 | 14.7 | 14.7 | 14.7 | 14.7 | 14.7  | 13.9 | 13.3 | 13.3 <sub>1</sub> | 13.3 | 13.3 | 13.3  |
|                                                                                              | 14.7 | 14.7 | 14.7 | 14.7 | 14.7 | 14.7 | 14.7 | 14.7 | 14.7  | 14.5 | 12.9 | 12.9              | 12.9 | 12.9 | 12.9  |
|                                                                                              | 14.7 | 14.7 | 14.7 | 14.7 | 14.7 | 14.7 | 14.7 | 14.7 | 14.3  | 13.3 | 12.6 | 12.1              | 11.8 | 11.8 | 11.8  |
| a                                                                                            | 14.7 | 14.7 | 14.7 | 14.7 | 14.7 | 14.7 | 14.7 | 14.7 | 13.6  | 12.9 | 12.2 | 11.8              | 11.3 | 11.3 | 11.3  |
| r                                                                                            | 13.6 | 13.6 | 14.7 | 14.7 | 14.7 | 14.7 | 14.7 | 14.7 | 13.3  | 12.5 | 11.9 | 11.4              | 10.9 | 10.9 | 10.9  |
| g                                                                                            | 13.4 | 13.4 | 13.8 | 14.3 | 14.3 | 14.7 | 14.7 | 13.1 | 13.1  | 12.2 | 11.5 | 11.1              | 10.7 | 10.7 | 10.7  |
| a                                                                                            | 13.4 | 13.4 | 13.4 | 13.4 | 13.4 | 13.6 | 13.6 | 12.1 | 12.1  | 11.6 | 11.2 | 10.8              | 10.5 | 10.5 | 10.5  |
|                                                                                              | 13.4 | 13.4 | 13.4 | 13.4 | 13.1 | 13.1 | 13.1 | 11.8 | 11.8  | 11.2 | 10.7 | 10.5              | 10.3 | 10.3 | 10.3  |
|                                                                                              | 13.4 | 13.4 | 13.4 | 13.4 | 12.9 | 12.9 | 12.5 | 11.6 | 11.31 | 10.5 | 10.4 | 10.3              | 10.2 | 10.2 | 10.2  |
|                                                                                              | 13.4 | 13.4 | 13.4 | 13.4 | 12.9 | 12.9 | 12.5 | 11.6 | 11.3  | 10.5 | 10.4 | 10.3              | 10.2 | 10.2 | 10.2  |
| <b>ALTA</b>                                                                                  | 13.4 | 13.4 | 13.4 | 13.4 | 12.9 | 12.9 | 12.5 | 11.6 | 11.3  | 10.5 | 10.4 | 10.3              | 10.2 | 10.2 | 10.2  |

<span id="page-29-0"></span>Figura 12 – Mapa ou tabela de injeção

Fonte: [Formula 1 Dictionary](#page-32-15) [\(2014\)](#page-32-15), adaptado.

## <span id="page-30-0"></span>5 CONCLUSÃO

Tendo em vista os resultados obtidos, constata-se que os objetivos iniciais foram parcialmente alcançados com a construção de uma unidade de controle que atende os requisitos específicos deste trabalho. Os resultados obtidos por meio do uso de osciloscópio demonstram a obtenção de uma máquina capaz de controlar um injetor eletrônico piezoelétrico, entretanto, testes com o uso do injetor ainda são necessários.

Além disso, a unidade de controle construída é capaz de modificar o ângulo de início de injeção e a duração da mesma, sendo essas variáveis escolhidas pelo o usuário durante a operação do injetor.

### <span id="page-31-0"></span>6 SUGESTÃO DE TRABALHOS FUTUROS

A real utilidade da unidade desenvolvida nesse trabalho encontra-se na possibilidade de usá-la em trabalhos posteriores de pesquisa ou ensino. Esta unidade de controle torna possível o estudo da relação que o ângulo de início de injeção e a duração da mesma tem com a eficiência e a potência na operação de um motor de combustão interna. A aplicação da unidade de controle aqui desenvolvida é voltada especificamente para motores monocilíndricos, que possuem uma maior simplicidade e facilidade na obtenção da relação entre duas variáveis isoladas, facilitando, dessa forma, a obtenção de objetivos de pesquisa.

### REFERÊNCIAS

<span id="page-32-7"></span><span id="page-32-0"></span>AUDI, A. Piezo injector. 2016. Disponível em: [<https://www.audi-technology-portal.de/en/](https://www.audi-technology-portal.de/en/drivetrain/tdi-engines/piezo-injectors) [drivetrain/tdi-engines/piezo-injectors>.](https://www.audi-technology-portal.de/en/drivetrain/tdi-engines/piezo-injectors) Acesso em: 04 out. 2017.

<span id="page-32-12"></span>BACON, W. S. The transistor's 20th anniversary: How germanium and a bit of wire changed the world. Bonnier Corp.: Popular Science, 1968.

<span id="page-32-6"></span>BALBINOT, A.; BRUSAMARELLO, V. J. Instrumentação e Fundamentos de Medidas. [S.l.]: LTC, 2007. v. 2.

<span id="page-32-9"></span>DYNAMIC RESEARCH CORPORATION. Techniques for Digitizing Rotary and Linear Motion. [S.l.]: Drc, 1992.

<span id="page-32-14"></span>ELETRONICS TUTORIALS. Insulated Gate Bipolar Transistor. 2014. Disponível em: [<http://www.electronics-tutorials.ws/power/insulated-gate-bipolar-transistor.html>.](http://www.electronics-tutorials.ws/power/insulated-gate-bipolar-transistor.html) Acesso em: 03 nov. 2017.

<span id="page-32-1"></span>ESTADOS UNIDOS DA AMÉRICA. Motor Vehicle Air Pollution Control Act (Pub.L. 89-272). 1965. Disponível em: [<https://www.gpo.gov/fdsys/pkg/STATUTE-79/pdf/](https://www.gpo.gov/fdsys/pkg/STATUTE-79/pdf/STATUTE-79-Pg992-2.pdf) [STATUTE-79-Pg992-2.pdf>.](https://www.gpo.gov/fdsys/pkg/STATUTE-79/pdf/STATUTE-79-Pg992-2.pdf) Acesso em: 30 dez. 2017.

<span id="page-32-2"></span>FAIZ, A.; WEAVER, C. S.; WALSH, M. P.; GAUTAM, S. P. Air pollution from motor vehicles; standards and technologies for controlling emissions. [S.l.]: The World Bank, 1996.

<span id="page-32-15"></span>FORMULA 1 DICTIONARY. Fuel Map or Fuel Table. 2014. Disponível em: [<http://www.formula1-dictionary.net/map\\_fuel.html>.](http://www.formula1-dictionary.net/map_fuel.html) Acesso em: 19 dez. 2017.

<span id="page-32-11"></span>HEATH, S. Embedded Systems Design. [S.l.]: Newnes, 2003. v. 2.

<span id="page-32-13"></span>HOROWITZ, P.; HILL, W. The Art Of Electronics. [S.l.]: Cambridge University Press, 1989. v. 2.

<span id="page-32-3"></span>HOW A CAR WORKS. How a fuel injection system works. 2011. Disponível em: [<https://www.howacarworks.com/basics/how-a-fuel-injection-system-works>.](https://www.howacarworks.com/basics/how-a-fuel-injection-system-works) Acesso em: 28 set. 2017.

<span id="page-32-5"></span>KITCHEN, T. Technical Overview of Common Rail Diesel Fuel Systems. 2013. AK Automotive Training. Disponível em: [<http://www.yildiz.edu.tr/~sandalci/dersnotu/AKTraining.](http://www.yildiz.edu.tr/~sandalci/dersnotu/AKTraining.pdf) [pdf>.](http://www.yildiz.edu.tr/~sandalci/dersnotu/AKTraining.pdf) Acesso em: 02 out. 2017.

<span id="page-32-10"></span>OMEGA ENGINEERING. Flange Mount Rotary Pulse Generator. 2015. Disponível em: [<https://br.omega.com/pptst/ZDH\\_SERIES.html>.](https://br.omega.com/pptst/ZDH_SERIES.html) Acesso em: 21 nov. 2017.

<span id="page-32-4"></span>ROBERT BOSCH GMBH. Common Rail Systems CRSN3 with 2,000 to 2,500 bar. 2014. Diesel Systems. Disponível em: <http://products.bosch-mobility-solutions.com/media/ubk [europe/db\\_application/downloads/pdf/antrieb/en\\_3/DS-Sheet\\_P1AS\\_CRSN3-25\\_EN\\_low.](http://products.bosch-mobility-solutions.com/media/ubk_europe/db_application/downloads/pdf/antrieb/en_3/DS-Sheet_P1AS_CRSN3-25_EN_low.pdf) [pdf>.](http://products.bosch-mobility-solutions.com/media/ubk_europe/db_application/downloads/pdf/antrieb/en_3/DS-Sheet_P1AS_CRSN3-25_EN_low.pdf) Acesso em: 03 out. 2017.

<span id="page-32-8"></span>ROBERT BOSCH GMBH. Common-rail System with piezo injec-

tors. 2017. Disponível em: [<http://www.bosch-mobility-solutions.com/en/](http://www.bosch-mobility-solutions.com/en/products-and-services/passenger-cars-and-light-commercial-vehicles/powertrain-systems/common-rail-system-(piezo)) [products-and-services/passenger-cars-and-light-commercial-vehicles/powertrain-systems/](http://www.bosch-mobility-solutions.com/en/products-and-services/passenger-cars-and-light-commercial-vehicles/powertrain-systems/common-rail-system-(piezo)) [common-rail-system-\(piezo\)>.](http://www.bosch-mobility-solutions.com/en/products-and-services/passenger-cars-and-light-commercial-vehicles/powertrain-systems/common-rail-system-(piezo)) Acesso em: 04 out. 2017.

<span id="page-33-4"></span>RS COMPONENTS. Semiconductor Buying Guide. 2014. Disponível em: [<http://au.rs-online.](http://au.rs-online.com/web/generalDisplay.html?id=infozone&file=electronics/semiconductor-buying-guide#top) [com/web/generalDisplay.html?id=infozone&file=electronics/semiconductor-buying-guide#](http://au.rs-online.com/web/generalDisplay.html?id=infozone&file=electronics/semiconductor-buying-guide#top) [top>.](http://au.rs-online.com/web/generalDisplay.html?id=infozone&file=electronics/semiconductor-buying-guide#top) Acesso em: 23 out. 2017.

<span id="page-33-5"></span>SHIRRIFF, K. Sonicare toothbrush teardown: microcontroller, H bridge, and inductive charging. 2016. Adaptado. Disponível em: [<http://www.righto.com/2016/09/](http://www.righto.com/2016/09/sonicare-toothbrush-teardown.html) [sonicare-toothbrush-teardown.html>.](http://www.righto.com/2016/09/sonicare-toothbrush-teardown.html) Acesso em: 27 nov. 2017.

<span id="page-33-1"></span>THOMAS AUTO INJECTION CENTRE LTD. Common Rail System. 2017. Disponível em: [<http://www.thomasautos.co.uk/Commonrailsystem.html>.](http://www.thomasautos.co.uk/Commonrailsystem.html) Acesso em: 03 out. 2017.

<span id="page-33-2"></span>TRAYLOR, R. L. Bipolar Junction Transistors (BJTs) - Structure. 2017. Disponível em: [<http://web.engr.oregonstate.edu/~traylor/ece112/beamer\\_lectures/bjt\\_structure.pdf>.](http://web.engr.oregonstate.edu/~traylor/ece112/beamer_lectures/bjt_structure.pdf) Acesso em: 27 out. 2017.

<span id="page-33-3"></span>TRAYLOR, R. L. BJT Regions of Operation. 2017. Disponível em: [<http://web.engr.](http://web.engr.oregonstate.edu/~traylor/ece112/beamer_lectures/bjt_reg_of_op.pdf) [oregonstate.edu/~traylor/ece112/beamer\\_lectures/bjt\\_reg\\_of\\_op.pdf>.](http://web.engr.oregonstate.edu/~traylor/ece112/beamer_lectures/bjt_reg_of_op.pdf) Acesso em: 27 out. 2017.

<span id="page-33-0"></span>WELSHANS, T. W. A Brief History of Aircraft Carburetors and Fuel Systems. 2013. For the Aircraft Engine Historical Society. Disponível em: [<http://www.enginehistory.org/](http://www.enginehistory.org/Accessories/HxFuelSys/FuelSysHx01.shtml) [Accessories/HxFuelSys/FuelSysHx01.shtml>.](http://www.enginehistory.org/Accessories/HxFuelSys/FuelSysHx01.shtml) Acesso em: 27 set. 2017.

## <span id="page-34-0"></span>APÊNDICE A – DIAGRAMAS ELETRÔNICOS

#### Diagrama eletrônico para circuito de interação com usuário

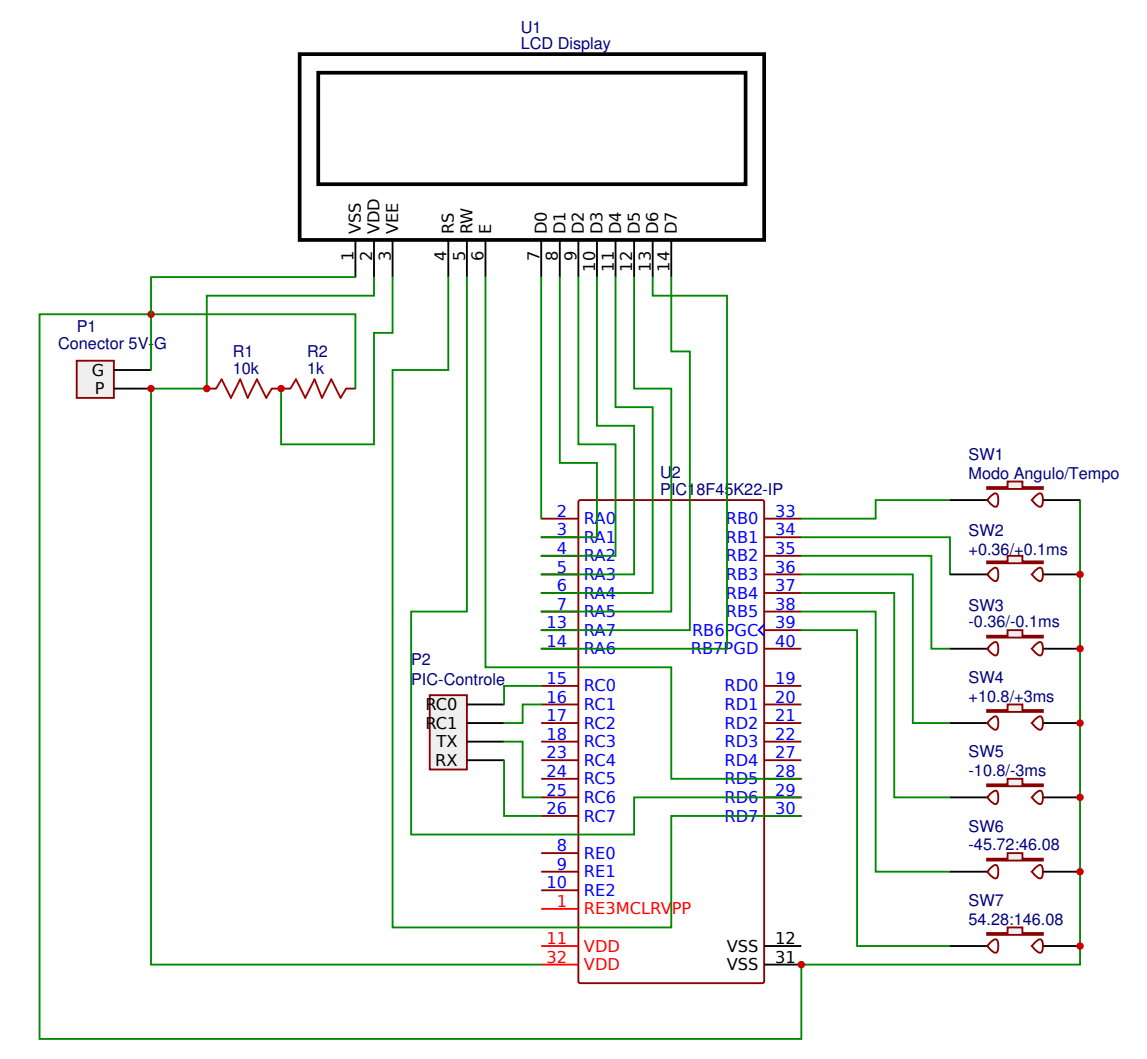

Fonte: O autor.

## Diagrama eletrônico para circuito de controle

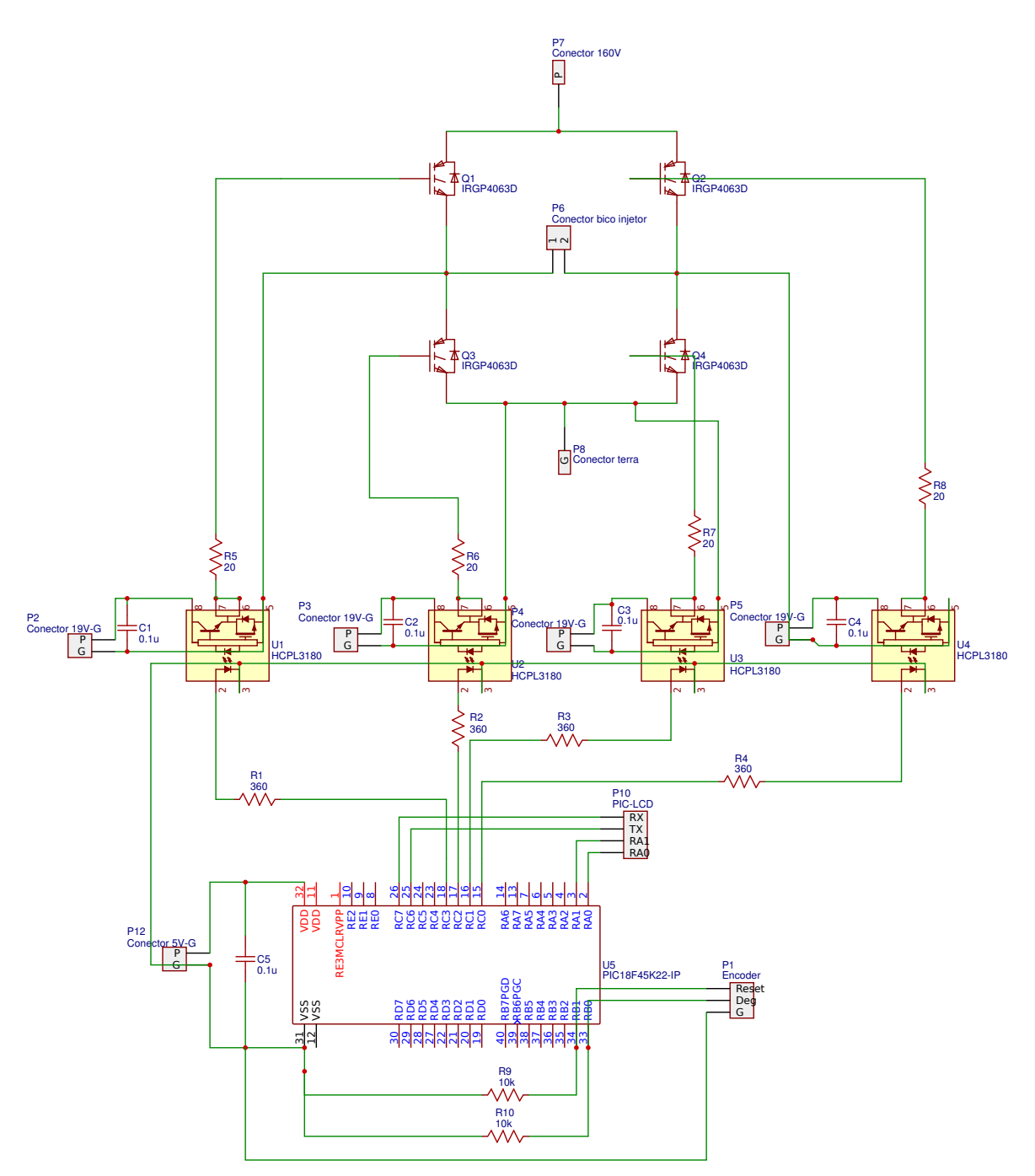

Fonte: O autor.

## Diagrama eletrônico para circuito de alimentação

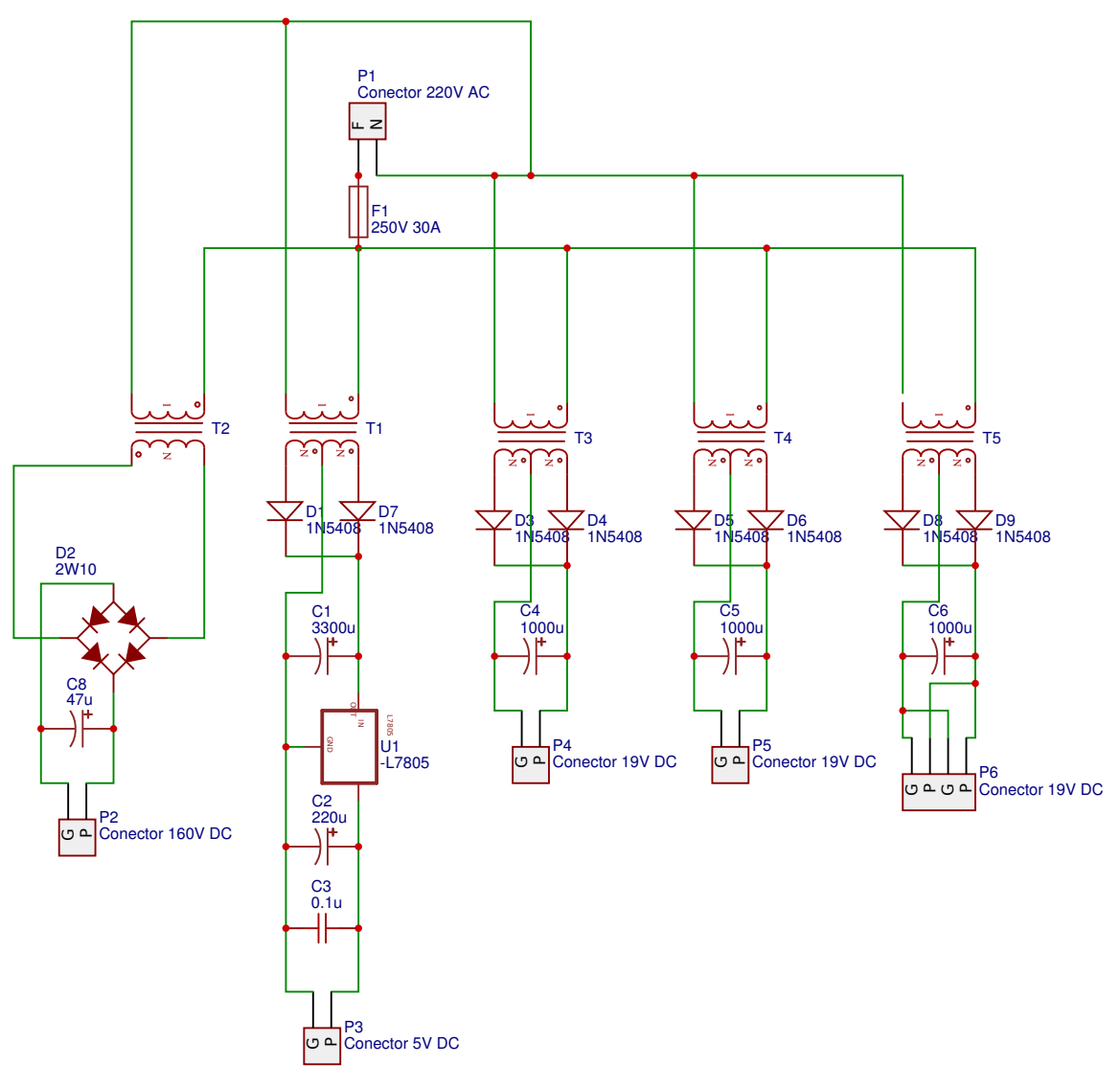

Fonte: O autor.

### APÊNDICE B – CÓDIGOS-FONTES

#### <span id="page-37-0"></span>Código-fonte 1 – Controle

```
1 \mid x2
 3 Esse s of tware é fornecido sem nenhuma garantia, use por sua própria conta e risco.
 4 Em nenhum momento o autor desse software poderá ser acusado por qualquer dano ou perda
 5 que o uso desse código venha a causar a qualquer usuário ou produto.
 6
 7 O uso desse software constata a aceitação dos termos apresentados acima.
 8
 9 Este software foi desenvoldido para uso no microcontrolador Microchip PIC18F45K22.
10 Compilador: XC8 1.35
11 IDE: MPLAB X 3.40
12
13 Esse software faz uso de códigos gerados pela Microchip Inc.; Outros termos de uso podem
          s er a plicados.
14
15 ∗/
16
17 /∗
18 Esquema de pinos :
19 | * RC6= Eusart TX (Transmissor)
20 \ \ \ \ * \ \ RC7 = \ \ Eusart \ \ RX \ \ ( \ \ Receptor \ )21 | * RA0= Eusart "multiplex" angle/inj_time
22 | * RA1= "Multiplex" para a faixa de ângulo
23 \times RC3 = IGBT inj aberta T1
24 \times RC1 = IGBT inj aberta T4
25 \times RC2 = IGBT ini fechada T3
26 * RC0= IGBT inj fechada T2
27 ∗ RB0= Pino de contagem de â ngulo
28 | * RB1= Pino para reset de ângulo
2930 | IBGT Status:
31 \div 0 = Todos os IGBTs desligados
32 \mid *1 = \text{IGBT 1 e } 4 \text{ ligados}, 2 e 3 desligados, Injetor aberto
33 \mid *2 = Todos os IGBTs desligados, dead time para IGBT 1 e 4
34 \mid *3 = IGBT 2 e 3 ligados, 1 e 4 desligados, Injetor fechado
35 \div 4 = \text{Tools} IGBTs desligados, dead time para IGBT 2 e 3
36 ∗/
37
38 \mid \text{Hinclude} \leq x \cdot h39 \mid \text{\#include} \leq stdint.h>
40 \mid \text{\#include} "stdbool.h"
41
42 \# \text{define } INTERRUPT_G \text{globalInterruptHighEnable}() (INTCONbits . GIEH = 1)
43 \# define INTERRUPT_GlobalInterruptHighDisable () (INTCONbits . GIEH = 0)
```

```
44 \# define INTERRUPT_GlobalInterruptLowEnable () (INTCONbits . GIEL = 1)
45 \left| # \text{define} \text{INTERRUPT_GlobalInterruptLowDisable}() \text{ (INTCONbits. GIEL = 0)} \right|46
47 // Variables:
48 \vert volatile uint16 t timer 1 Reload Val;
49 \vert volatile uint16_t timer3ReloadVal;
50 \text{ volatile float angle_val=0}; // Ângulo de injeção desejado. Múltiplo de 0.36 (1000 pulsos
        por revolução)
51 volatile float angle count=0; // Ângulo atual
52 volatile float inj_time=13000; // Variável para cálculo de inj_bits através dos dados
        recebidos do UART
53 volatile uint16_t inj_bits=14535;// Duração de injeção; FOSC=16MHz e timer1 pre−scale=1/2,
        1 incremento do contador = 0.5us
54 volatile uint8_t IGBT_status=0; // Variável para checar o status da ponte H
55 volatile uint8_t eusart1_val; // Variável para guardar dados recebidos pelo UART
56 volatile uint8_t power_stroke=1; // Variável usada para definir se o motor está no ciclo de
         combust ã o
57 \text{ volatile} uint8 \text{ t} angle neg=0; // Variável para checar se o ângulo de injeção desejado é
        n e g a t i v o
58 volatile uint8_t local_known=0; // Variável usada para determinar se o microcontrolador
        sabe o ângulo atual exato
59
60
61 // Configuration bits: Código gerado com o auxílio do MPLAB X IDE
62
63 / / CONFIG1H
64 # pragma config FOSC = INTIO67 // Oscillator Selection bits ->Internal oscillator block
65 # pragma config PLLCFG = OFF // 4X PLL Enable / Disable \rightarrow Oscillator used directly
66 # pragma config PRICLKEN = ON // Primary clock enable bit ->Primary clock is always
        e n a b l e d
67 # pragma config FCMEN = OFF // Fail –Safe Clock Monitor Enable bit –>Fail –Safe Clock
        Monitor disabled
68 # pragma config IESO = OFF // Internal/External Oscillator Switchover bit \rightarrow Oscillator
        S witch over mode disabled
69
70 / / CONFIG2L
71 \# \text{pragma} config PWRTEN = ON // Power−up Timer Enable bit ->Power up timer disabled
72 # pragma config BOREN = SBORDIS // Brown−out Reset Enable bits ->Brown-out Reset enabled
        in hardware only (SBOREN is disabled)
73 \# pragma config BORV = 190 // Brown Out Reset Voltage bits ->VBOR set to 1.90 V nominal
74
75 // CONFIG2H
76 # pragma config WDTEN = OFF // Watchdog Timer Enable bits ->Watch dog timer is always
        disabled. SWDTEN has no effect.
77 # pragma config WDTPS = 32768 // Watchdog Timer Postscale Select bits ->1:32768
78
79 / / CONFIG3H
80 \# \text{organ} config CCP2MX = PORTC1 // CCP2 MUX bit ->CCP2 input/output is multiplexed with
        RC1
```

```
81 # pragma config PBADEN = OFF // PORTB A/D Enable bit ->PORTB<5:0> pins are configured as
         digital I/O on Reset
82 # pragma config CCP3MX = PORTB5 // P3A/CCP3 Mux bit ->P3A/CCP3 in put/output is multiplexed
         with RB5
83 \# pragma config HFOFST = ON // HFINTOSC Fast Start-up->HFINTOSC output and ready status
        are not delayed by the oscillator stable status
84 # pragma config T3CMX = PORTC0 // Timer3 Clock input mux bit ->T3CKI is on RC0
85 # pragma config P2BMX = PORTD2 // ECCP2 B output mux bit \rightarrowP2B is on RD2
86 # pragma config MCLRE = INTMCLR // MCLR Pin Enable bit −>MCLR pin disabled, RE3 input pin
        e n a b l e d
87
88 // CONFIG4L
89 # pragma config STVREN = ON // Stack Full/Underflow Reset Enable bit \rightarrowStack full/
        underflow will cause Reset
90 # pragma config LVP = ON // Single – Supply ICSP Enable bit –> Single – Supply ICSP enabled if
        MCLRE is also 1
91 # pragma config XINST = OFF // Extended Instruction Set Enable bit \rightarrow Instruction set
        extension and Indexed Addressing mode disabled (Legacy mode)
92 # pragma config DEBUG = OFF // Background Debug->Disabled
93
94 // CONFIG5L
95 # pragma config CP0 = OFF // Code Protection Block 0–>Block 0 (000800–001FFFh) not code–
        protected
96 # pragma config CP1 = OFF // Code Protection Block 1–>Block 1 (002000–003FFFh) not code–
        p r o t e c t e d
97 # pragma config CP2 = OFF // Code Protection Block 2–>Block 2 (004000–005FFFh) not code–
        p r o t e c t e d
98 # pragma config CP3 = OFF // Code Protection Block 3–>Block 3 (006000–007FFFh) not code–
        p r o t e c t e d
99
100 // CONFIG5H
101 \# \text{pragma} config CPB = OFF // Boot Block Code Protection bit ->Boot block (000000 – 0007FFh)
        n ot code−protected
102 # pragma config CPD = OFF // Data EEPROM Code Protection bit \rightarrowData EEPROM not code–
        p r o t e c t e d
103
104 / / CONFIG6L
105 # pragma config WRT0 = OFF // Write Protection Block 0 \rightarrow Block 0 (000800−001FFFh) not
        write-protected
106 # pragma config WRT1 = OFF // Write Protection Block 1–>Block 1 (002000–003FFFh) not
        write-protected
107 # pragma config WRT2 = OFF // Write Protection Block 2–>Block 2 (004000–005FFFh) not
        write-protected
108 \# \text{pragma} config WRT3 = OFF // Write Protection Block 3–>Block 3 (006000–007FFFh) not
        write-protected
109
110 // CONFIG6H
111 \# pragma config WRTC = OFF // Configuration Register Write Protection bit \rightarrowConfiguration
         registers (300000 - 3000FFh) not write -protected
```

```
112 \# \text{pragma} config WRTB = OFF // Boot Block Write Protection bit ->Boot Block (000000 -0007FFh
         ) not write -protected
113 \# \text{pragma} config WRTD = OFF // Data EEPROM Write Protection bit ->Data EEPROM not write -
         p r o t e c t e d
114
115 // CONFIG7L
116 # pragma config EBTR0 = OFF // Table Read Protection Block 0 \rightarrow Block 0 (000800 − 001FFFh)
         not protected from table reads executed in other blocks
117 # pragma config EBTR1 = OFF // Table Read Protection Block 1–>Block 1 (002000–003FFFh)
         not protected from table reads executed in other blocks
118 \# \text{pragma} config EBTR2 = OFF // Table Read Protection Block 2–>Block 2 (004000−005FFFh)
         not protected from table reads executed in other blocks
119 # pragma config EBTR3 = OFF // Table Read Protection Block 3–>Block 3 (006000–007FFFh)
         not protected from table reads executed in other blocks
120
121 // CONFIG7H
122 # pragma config EBTRB = OFF // Boot Block Table Read Protection bit -> Boot Block
         (000000 -0007FFh) not protected from table reads executed in other blocks
123
124
125 // Declarações das funções:
126
127
128
129 void interrupt High ISR (void); // Funcão para servir interrupções de alta prioridade
130 void interrupt low_priority Low_ISR (void); // Função para servir interrupções de baixa
         p r i o r i d a d e
131
132 \mid void \quad \text{TMR1\_StartTimer} \left( void \right);133 void TMR1_StopTimer (void);
134 uint16_t TMR1_ReadTimer (void);
135 \vert void TMR1_WriteTimer ( u int 16 \vert t timer V a l );
136 \vert void TMR1_Reload (void);
137
138 void TMR3_StartTimer (void);
139 void TMR3_StopTimer (void);
140 uint16_t TMR3_ReadTimer (void);
141 void TMR3 WriteTimer ( u in t 16 t timer V a l );
142 \mid void \text{TMR3} \text{Reload}(\text{void});
143
144
145
146 void main (void)
147 \mid \cdot \cdot \cdot148 | # define _XTAL_FREQ 16000000
149
150
151
152 // Ativa os vetores de prioridade das interrupções
```

```
153 RCONbits . IPEN = 1;
154
155 / / Configura os vetores de prioridade para cada interrupção:
156
157 // Interrupção INTOI não possui bit de prioridade. Será sempre de alta prioridade.
158
159 // INT1I – alta prioridade
160 INTCON3bits . INT1IP = 1;
161
162 // TMR3 – alta prioridade
163 IPR2bits . TMR3IP = 1;
164
165 // TMRI – alta prioridade
166 IPR1bits . TMR1IP = 1;
167
168 // RCI – baixa prioridade
169 IPR1bits RC1IP = 0:
170
171
172 / / Ativa interrupção INT1 em rising edge (aumento do potencial no pino):
173 INTCON3bits . INT1IF = 0;
174 INTCON2bits . INTEDG1 = 1;
175 INTCON3bits . INT1IE = 1;
176
177 / Ativa interrupção INTO em rising edge (aumento do potencial no pino):
178 INTCONbits . INTOIF = 0;
179 INTCON2bits . INTEDG0 = 1;
180 INTCONbits . INTOIE = 1:
181
182
183 // Configuração do oscilador:
184
185 / / SCS FOSC; IRCF 16MHz_HFINTOSC; IDLEN desativado;
186 OSCCON = 0x70;
187 | / PRISD ativado; SOSCGO desativado; MFIOSEL desativado;
188 \sim OSCCON2 = 0x04;
189 / / INTSRC desativado; PLLEN desativado; TUN 0;
190 O\nOSCTUNE = 0 \times 00;
191
192 // Configuração dos pinos:
193
194 // Nenhum pino analógico:
195 ANSELA=0x00;
196 ANSELB=0x00;
197 ANSELC=0x00 :
198 ANSELD=0x00;
199 ANSELE=0x00:
200 ANSELCbits . ANSC7=0:
201 ANSELCbits . ANSC6=0;
```

```
202
203 TRISE = 0x00:
204 TRISA = 0b000000011;
205 | TRISB = 0b00000011;
206 TRISC = 0b11000000;
207 TRISD = 0 \times 00;
208 INTCON2bits . nRBPU = 1; // Desabilita resistores "weak pull-ups" na PORTA B
209
210 LATC = 0x00; // Saída digital na porta C baixa
211
212 // Configuração do Eusart1:
213
214 / / Desativa interrupções antes de mudar configuração
215 PIE1bits . RC1IE = 0;
216 PIE1bits \overline{TX1IE} = 0:
217
218 / / ABDOVF no_overflow; CKTXP async_noninverted_sync_fallingedge; BRG16 16 bit_generator;
            WUE desativado; ABDEN desativado; DTRXP not_inverted;
219 | BAUDCON1 = 0 \times 0.8;
220
221 / SPEN ativado; RX9 8-bit; CREN ativado; ADDEN desativado; SREN desativado;
222 RCSTA1 = 0x90;
223
224 / TX9 8− bit; TX9D 0; SENDB sync_break_complete; TXEN desativado; SYNC asynchronous;
           BRGH hi speed; CSRC slave mode;
225 TXSTA1 = 0 \times 04;
226
227 \vert // Baud Rate = 10417;
228 SPBRG1 = 0x7F;
229
230 // Baud Rate = 10417;
231 SPBRGH1 = 0 \times 01 ;
232
233 / / Ativa interrupção de recepção
234 PIE1bits RC1IE = 1:
235 PIE1bits . TX1IE = 0;
236
237 // Configuração do TIMER1
238
239 / //TICKPS 1:2; TIOSCEN desativado; TISYNC synchronize; TMRICS FOSC/4; TMRION off; TIRD16
             d e sativado;
240 \vert T1CON = 0x10;
241
242 //T1GSS T1G_pin; TMR1GE desativado; T1GTM desativado; T1GPOL low; T1GGO done; T1GSPM
            de sativado;
243 T1GCON = 0 \times 00;
244
245 //TMR1H 56:
246 TMR1H = 0 \times 38;
```

```
247
248 //TMR1L 200;
249 TMR1L = 0xC8;
250
251 / / Carrega o valor do timer na variável para reload
252 timer 1 Reload Val=TMR1;
253
254 // Limpando bandeira antes de ativar interrupção
255 PIR 1 bits . TMR1IF = 0;
256
257 // Ativa interrupção TMR1
258 PIE1bits TMR1IE = 1;
259
260 // Configuração do TIMER3
261
262 //T3CKPS 1:1; T3OSCEN desativado; nT3SYNC synchronize; TMR3CS FOSC/4; TMR3ON off;
           T3RD16 ativado;
263 T3CON = 0x02 :
264
265 / / T3GSS T3G_pin; TMR3GE desativado; T3GTM desativado; T3GPOL low; T3GGO done; T3GSPM
           d e sativado;
266 T3GCON = 0 \times 00;
267
268 TMR3H = 0xFF;
269
270 TMR3L = 0xDB;
271
272 timer 3 Reload V al = 60000:
273
274 / // Limpando bandeira antes de ativar interrupção
275 PIR 2 bits . TMR3IF = 0;
276
277 // Ativa interrupção TMR3
278 PIE2bits.TMR3IE = 1;
279
280
281 / / Ativa interrupções globais de alta prioridade
282 INTERRUPT_GlobalInterruptHighEnable ();
283
284 / / Ativa interrupções globais de baixa prioridade
285 | INTERRUPT_GlobalInterruptLowEnable ();
286
287
288
289 while (1)290 {
291
292 / / Todo o código é baseado em interrupções
293
```

```
294 \times 1295
296 }
297
298
299 void interrupt High_ISR (void) // Rotina de serviço para interrupções de alta prioridade
300 {
301
302 if ((INTCONbits . INTOIE == 1 && INTCONbits . INTOIF == 1) || (INTCON3bits . INT1IE == 1 &&
          INTCON3bits . INT1IF == 1) ) // Interrupção do pino de incremento ou reset
303 {
304 if (INTCON3bits . INT1IE == 1 && INTCON3bits . INT1IF == 1) { // Interrupção de reset
305 angle_count=0;
306 if (local_know n == 0)307 local_known =1;
308 }
309 if (power_stroke ==1){
310 power_stroke =0;
311 }
312 e l s e {
313 power_stroke=1;
314 }
315 INTCON3bits . INT1IF = 0;
316 }
317 else if (INTCONbits . INTOIE == 1 & INTCONbits . INTOIF == 1) { // Interrupção de
              incremento
318 angle_count +=0.36;
319 INTCONbits . INTOIF = 0:
320 }
321
322
323 if (angle_count <= angle_val +0.3 && angle_count >= angle_val -0.3 && IGBT_status == 0 &&
              local_known == 1) {
\begin{bmatrix} 324 \end{bmatrix} if ((angleneg = 0 \& \& power\_stroke == 1) \ || \ (angleneg = 0 \& \& power\_stroke == 0) \}325
326 LATCbits . LATC3=1; // IGBT 1
327 LATCbits . LATC1=1; // IGBT 4
328 IGBT status=1;
329 TMR1_WriteTimer (inj_bits); // Seta timer para duração da injeção
330 TMR1_StartTimer ();
331 }
332
333
334 }
335
336 if (angle_count >=130 && IGBT_status ==1 && power_stroke ==1) { // Fecha injetor se
              ainda estiver aberto depois dos 130 graus
337 TMR1_StopTimer ();
\text{LATCbits LATC3=0};
```

```
\text{LATCbits LATCl}=0;340 IGBT_status = 2;
341 // Timer para dead time dos IGBTs
342 TMR3_Reload ();
343 TMR3_StartTimer ();
344 }
345
346
347 }
348
349
350 if (PIE2bits .TMR3IE == 1 && PIR2bits .TMR3IF == 1) // Interrupção do Timer3, IGBTs dead
         ti me
351 {
352
353 TMR3_StopTimer ();
354 if (IGBT_status ==2) {
255 LATCbits . LATC2=1;
356 LATCbits . LATC0=1;
357 IGBT_status =3;
358 TMR3_Reload ();
359 TMR3_StartTimer ();
360
361 }
362 else if (IGBT_status ==3) {
263 LATCbits . LATC2=0;
364 LATCbits . LATC0=0;
365 IGBT_status =4;
366 TMR3_Reload ();
367 | TMR3_StartTimer ();
368 }
369 else if (IGBT_status ==4) {
370 IGBT_status =0;
371 }
372 PIR 2 bits . TMR3IF = 0;
373 }
374
375 if (PIE1bits.TMR1IE == 1 && PIR1bits.TMR1IF == 1) // Interrupção do Timer1, timer para a
          duração de injeção
376 {
377
378 TMR1_StopTimer ();
379 if (IGBT_status ==1) {
380 LATCbits . LATC3=0;
381 LATCbits . LATC1=0;
382 IGBT_status = 2;
383
384 }
385
```

```
386 / / Começa timer para o dead time dos IGBTs
387 TMR3_Reload ();
388 TMR3_StartTimer ();
389 PIR 1 bits . TMR1IF = 0;
390
391 }
392
393 }
394
395 void interrupt low_priority Low_ISR (void) // Rotina de serviço para interrupções de baixa
        p r i o r i d a d e
396 {
397
398 if (PIE1bits. RC1IE == 1 & PIR1bits. RC1IF == 1) // Interrupção do Eusart1
399 {
400 if (1 == RCSTA1bits. OERR)401
402 // EUSART1 error – restart
403
404 RCSTA1bits .CREN = 0;
405 RCSTA1bits .CREN = 1;
406 }
407
408 eusart1_val=RCREG1; // Lê o dado de 8 bits do registro
409 \left| \right| if (PORTAbits . RA0==1) {
410 \left| \right| if (PORTAbits . RA1==0) {
411 \vert angle_val = -45.72+(float) eusart1_val *0.36;
412 }
413 else if (PORTAbits, RA1==1) {
414 | angle_val=100-45.72+ (float)eusart1_val *0.36;
415
416 }
417 \left| \int_{0}^{2\pi} f \left( \text{angle\_val} < 0 \right) \right|418 angle_v al = 360 + angle_v al;
419 angle -neg =1;
420 }
421
422 }
423 else if (PORTAbits.RA0==0) {
424 \left| \text{inj_time} = (\text{float}) \text{ eusartl}_= \text{val}/(0.005) ; \right.425 \vert inj_bits=65535-(uint16_t) inj_time;
426
427 }
428
429
430
431 }
432
433
```

```
434 }
435
436 void TMR1_StartTimer (void)
437 {
438 \vert T1CONbits .TMR1ON = 1;
439 return;
440 }
441
442 \mid void \text{ TMR1\_StopTimer} (void)443 {
444 \vert T1CONbits .TMR1ON = 0;
445 return;
446 }
447
448 uint16_t TMR1_ReadTimer (void)
449 {
450 uint16_t readVal;
451 uint8_t readValHigh;
452 uint8_t readValLow;
453
454 \vert readValLow = TMR1L;
455 \vert readValHigh = TMR1H;
456
457 read Val = ((u int16_t) read ValHigh << 8) | read ValLow;
458
459 return read Val;
460 }
461
462 \mid void \text{ TMR1\_WriteTimer} ( \text{uint16\_t timerVal} )463 {
464 if (T1CONbits. T1SYNC == 1)465 {
466
467 T1CONbits .TMR1ON = 0;
468
469
470 TMR1H = (\text{timevval} > 8);
471 TMR1L = (uint8_t) timerVal;
472
473
474 \vert T1CONbits .TMR1ON =1;
475 }
476 else
477 {
478
479 | TMR1H = (\text{timerVal} >> 8);
480 TMR1L = (uint8_t) timerVal;
481 }
482 return;
```

```
483 }
484
485 void TMR1_Reload (void)
486 {
487
488 | TMR1H = (\text{timer1ReloadVal} > 8);
489 | TMR1L = (uint 8_t t) timer 1 Reload Val;
490 return;
491}
492
493 void TMR3_StartTimer (void)
494 {
495
496 T3CONbits .TMR3ON = 1;
497 return;
498 }
499
500 \text{ void } TMR3_StopTimer (void)
501 {
502
503 T3CONbits .TMR3ON = 0;
504 return;
505 }
506
507 uint16_t TMR3_ReadTimer (void)
508 {
509 uint16_t readVal;
510 uint8_t readValHigh;
511 uint8_t readValLow;
512
513 readValLow = TMR3L;
514 readValHigh = TMR3H;
515
516 read Val = ((uint16_t) readValHigh << 8) | readValLow;
517
518 return read Val;
519 }
520
521 void TMR3_WriteTimer (uint16_t timerVal)
522 {
523 if (T3CONbits .nT3SYNC == 1)
524 {
525
526 T3CONbits .TMR3ON = 0;
527
528
529 TMR3H = (timer V a l >> 8);
530 TMR3L = (uint8_t) timerVal;
531
```

```
532
533 T3CONbits .TMR3ON = 1:
534 }
535 else
536 {
537
538 TMR3H = (\text{timerVal} > 8);
539 TMR3L = (uint8_t) timerVal;
540 }
541 return;
542 }
543
544 void TMR3_Reload (void)
545 {
546
547 TMR3H = (timer3ReloadVal >> 8);
548 TMR3L = (uint8_t) timer3ReloadVal;
549 return:
550 }
```
#### Código-fonte 2 – Interação com Usuário

```
1 \mid/**
 2
 3 Esse s of tware é fornecido sem nenhuma garantia, use por sua própria conta e risco.
 4 Em nenhum momento o autor desse software poderá ser acusado por qualquer dano ou perda
 5 que o uso desse código venha a causar a qualquer usuário ou produto.
 6
 7 O uso desse software constata a aceitação dos termos apresentados acima.
 8
 9 Este software foi desenvoldido para uso no microcontrolador Microchip PIC18F45K22.
10 Compilador: XC8 1.35
11 IDE: MPLAB X 3.40
12
13 Esse software faz uso de códigos gerados pela Microchip Inc.; Outros termos de uso podem
           ser aplicados.
14
15 ∗/
16
17
18 /∗
19 Esquema dos pinos:
20 | * RB0= pino de mudança entre ângulo e injeção
21 \ \ \ \ \ * \ \ RBI = \ \hat{a} \nmid \text{gulo}/\text{inj} \ +122 \mid * \text{RB2} = \hat{\text{a}} \text{ngulo}/\text{inj} -123 \times RB3 = \hat{a} \text{ngulo}/\text{inj} +3024 \mid * \text{RB4} = \hat{\text{a}} \text{ngulo}/\text{inj} -3025 \times RB5 = \text{faixa de ângulo} 0
```

```
26 \times \text{RB6} = \text{faixa de ângulo } 10027 \times RCO = Eusart "multiplex" para enviar angle e inj_time
28 | * RC1= "multiplex" da faixa de ângulo
29 \times RC6= Eusart TX30 \div RC7= Eus art RX
31 ∗ RA0= LCD D0
32 ∗ RA1= LCD D1
33 ∗ RA2= LCD D2
34 ∗ RA3= LCD D3
35 ∗ RA4= LCD D4
36 ∗ RA5= LCD D5
37 ∗ RA6= LCD D6
38 ∗ RA7= LCD D7
39 ∗ RD5= LCD E
40 \times \text{R} RD6= LCD RW
41 \times \text{RD7} LCD RS
4243 ∗/
44
45
46 #include <xc.h>
47 \mid \text{\#include } < \text{stdint}.h>
48 \mid \text{\#include } < \text{stdbool}.h>
49 \#include clude <stdio.h>
50 \mid \text{\#include} " x l c d . h "
51 #include "delays.h"
52
53 // Declarações de funções:
54 \vert void EUSART1_Write (uint8_t txData);
55 \mid void \text{ } LCD\_printdata(\text{void});
56 \vert void Eusart_senddata (void);
57
58 void DelayFor18TCY (void); // Delay por 18 ciclos de instrução
59 void DelayPORXLCD (void); \frac{1}{2} Delay 15ms
60 void DelayXLCD (void); \frac{1}{2} Delay 5ms
61
62 // Declarações de variáveis:
63 volatile float angle; // Ângulo desejado de injeção
64 volatile float inj_time; // Duração de injeção desejada
65 char line1 [30]; // Variáveis usadas para expor texto no lcd
66 char line 2 [30];
67 uint8 t mode=0; // Botão para mudar entre ângulo ou tempo desejado
68 uint8_t angle_range = 0;
69 volatile uint8_t angle_count=127; // Ângulo desejado convertido para um inteiro de 8 bit
70 volatile uint8_t inj_count=155; // Duração desejada convertida para um inteiro de 8 bit
71
72
73 // Bits de configuração: Código gerado com o auxílio do MPLAB X IDE
74
```

```
75 \# define _XTAL_FREQ 16000000
76
77 / / CONFIG1H
78 # pragma config FOSC = INTIO67 // Oscillator Selection bits ->Internal oscillator block
79 # pragma config PLLCFG = OFF // 4X PLL Disable \rightarrow Oscillator not multiplied by 4
80 # pragma config PRICLKEN = ON // Primary clock enable bit \supsetPrimary clock is always
        e n a b l e d
81 # pragma config FCMEN = OFF // Fail-Safe Clock Monitor Enable bit ->Fail-Safe Clock
        Monitor disabled
82 # pragma config IESO = OFF // Internal/External Oscillator Switchover bit \rightarrow Oscillator
        S witch over mode disabled
83
84 // CONFIG2L
85 # pragma config PWRTEN = ON // Power-up Timer Enable bit ->Power up timer disabled
86 # pragma config BOREN = SBORDIS // Brown-out Reset Enable bits ->Brown-out Reset enabled
        in hardware only (SBOREN is disabled)
87 # pragma config BORV = 190 // Brown Out Reset Voltage bits ->VBOR set to 1.90 V nominal
88
89 // CONFIG2H
90 # pragma config WDTEN = OFF // Watchdog Timer Enable bits ->Watch dog timer is always
        disabled. SWDTEN has no effect.
91 \# pragma config WDTPS = 32768 // Watchdog Timer Postscale Select bits ->1:32768
92
93 // CONFIG3H
94 \# pragma config CCP2MX = PORTC1 // CCP2 MUX bit ->CCP2 input/output is multiplexed with
        RC195 # pragma config PBADEN = OFF // PORTB A/D Enable bit ->PORTB<5:0> pins are configured as
        digital input channels on Reset
96 # pragma config CCP3MX = PORTB5 // P3A/CCP3 Mux bit \rightarrowP3A/CCP3 in put/out put is multiplexed
         with RB5
97 # pragma config HFOFST = ON // HFINTOSC Fast Start -up->HFINTOSC output and ready status
        are not delayed by the oscillator stable status
98 \# \text{pragma} config T3CMX = PORTC0 // Timer3 Clock input mux bit ->T3CKI is on RC0
99 \# \text{pragma} config P2BMX = PORTD2 // ECCP2 B output mux bit ->P2B is on RD2
100 # pragma config MCLRE = INTMCLR // MCLR Pin Enable bit −>MCLR pin disable, RE3 input pin
        e n a b l e
101
102 / / CONFIG4L
103 \# \text{pragma} config STVREN = ON // Stack Full/Underflow Reset Enable bit ->Stack full/
        underflow will cause Reset
104 # pragma config LVP = ON // Single –Supply ICSP Enable bit –>Single –Supply ICSP enabled if
        MCLRE is also 1
105 # pragma config XINST = OFF // Extended Instruction Set Enable bit \rightarrow Instruction set
        extension and Indexed Addressing mode disabled (Legacy mode)
106 # pragma config DEBUG = OFF // Background Debug->Disabled
107
108 / / CONFIG5L
109 # pragma config CP0 = OFF // Code Protection Block 0−>Block 0 (000800-001FFFh) not code-
        p r o t e c t e d
```

```
110 # pragma config CP1 = OFF // Code Protection Block 1–>Block 1 (002000–003FFFh) not code–
        p r o t e c t e d
111 # pragma config CP2 = OFF // Code Protection Block 2–>Block 2 (004000–005FFFh) not code–
        p r o t e c t e d
112 # pragma config CP3 = OFF // Code Protection Block 3–>Block 3 (006000–007FFFh) not code–
         p r o t e c t e d
113
114 // CONFIG5H
115 \# \text{pragma} config CPB = OFF // Boot Block Code Protection bit ->Boot block (000000 –0007FFh)
        not code−protected
116 # pragma config CPD = OFF // Data EEPROM Code Protection bit \rightarrowData EEPROM not code–
        p r o t e c t e d
117
118 // CONFIG6L
119 # pragma config WRT0 = OFF // Write Protection Block 0–>Block 0 (000800–001FFFh) not
        write-protected
120 # pragma config WRT1 = OFF // Write Protection Block 1–>Block 1 (002000–003FFFh) not
        write-protected
121 # pragma config WRT2 = OFF // Write Protection Block 2–>Block 2 (004000–005FFFh) not
        write-protected
122 # pragma config WRT3 = OFF // Write Protection Block 3–>Block 3 (006000–007FFFh) not
        write -protected
123
124 // CONFIG6H
125 # pragma config WRTC = OFF // Configuration Register Write Protection bit \rightarrow Configuration
        registers (300000 – 3000FFh) not write – protected
126 # pragma config WRTB = OFF // Boot Block Write Protection bit \rightarrowBoot Block (000000 –0007FFh
        ) not write -protected
127 # pragma config WRTD = OFF // Data EEPROM Write Protection bit ->Data EEPROM not write -
        protected
128
129 // CONFIG7L
130 \# \text{pragma} config EBTR0 = OFF // Table Read Protection Block 0–>Block 0 (000800–001FFFh)
        not protected from table reads executed in other blocks
131 \# \text{pragma} config EBTR1 = OFF // Table Read Protection Block 1–>Block 1 (002000–003FFFh)
        not protected from table reads executed in other blocks
132 # pragma config EBTR2 = OFF // Table Read Protection Block 2–>Block 2 (004000–005FFFh)
        not protected from table reads executed in other blocks
133 \# \text{pragma} config EBTR3 = OFF // Table Read Protection Block 3–>Block 3 (006000–007FFFh)
        not protected from table reads executed in other blocks
134
135 // CONFIG7H
136 # pragma config EBTRB = OFF // Boot Block Table Read Protection bit -> Boot Block
        (000000 -0007FFh) not protected from table reads executed in other blocks
137
138
139 void main (void)
140 \mid \text{1}141 // Configuração de pinos:
```

```
142
143 // Nenhum pino analógico
144 ANSELA=0x00;
145 | ANSELB=0x00;
146 ANSELC=0x00;
147 ANSELD=0x00;
148 | ANSELE=0x00;
149 | ANSELCbits . ANSC7=0;
150 ANSELCbits . ANSC6=0;
151
152 TRISE = 0x00;
153 TRISA = 0 \times 00:
154 TRISB = 0xFF;
155 TRISC = 0b11000000;
156 TRISD = 0 \times 00:
157 WPUB = 0 b11111111; // Escolha de resistores com weak pull-ups ativados na porta B
158 INTCON2bits .nRBPU = 0; // Ativação dos resistores de weak pull-ups na porta B
159
160
161 // Configuração do oscilador:
162 / / SCS FOSC; IRCF 16MHz_HFINTOSC; IDLEN desativado;
163 OSCCON = 0x70;
164 / / PRISD ativado; SOSCGO desativado; MFIOSEL desativado;
165 OSCCON2 = 0x04;
166 / / INTSRC desativado; PLLEN desativado; TUN 0;
167 OSCTUNE = 0 \times 00;
168
169 // Configuração do Eusart1:
170 / ABDOVF no overflow; CKTXP async_noninverted_sync_fallingedge; BRG16 16 bit _generator;
            WUE desativado; ABDEN desativado; DTRXP not_inverted;
171 BAUDCON1 = 0 \times 08:
172
173 / SPEN ativado; RX9 8-bit; CREN ativado; ADDEN desativado; SREN desativado;
174 RCSTA1 = 0 \times 90 ;
175
176 / / TX9 8− bit; TX9D 0; SENDB sync_break_complete; TXEN ativado; SYNC asynchronous; BRGH
           hi_speed; CSRC slave_mode;
177 TXSTA1 = 0x24;
178
179 / / Baud Rate = 10417;
180 SPBRG1 = 0x7F;
181
182 // Baud Rate = 10417;
183 SPBRGH1 = 0 \times 01;
184
185 OpenXLCD(EIGHT_BIT & LINES_5X7); // Função para iniciar LCD; Parte da biblioteca XLCD
           da Microchip Inc.
186
187 while (BusyXLCD()); // Espera a desocupação do processador do lcd
```

```
188
189 | WriteCmdXLCD (0 x06); // Movimenta o cursor para direita e não movimenta a linha
190
191 while (BusyXLCD());
192 WriteCmdXLCD(0 x 0 C); // Liga a tela sem cursor
193 while (BusyXLCD());194
195 | Eusart_senddata(); // Envia dados para o EUSART1 e para o LCD.
196
197
198 while (1) // Procurando por entrada do usuário
199 {
200 \left| \right| if (PORTBbits . RB0==0) {
201 if (mode==0) {
202 \quad \text{mode}=1;203 }
204 else
205 mode = 0;
206 }
207 Eusart_senddata ();
208 }
209
210 if (PORTBbits . RB1 == 0)211 \left| \right| if (mode==0) {
212 \left| \text{if} (\text{angle\_count} != 255) \right|213 \Box angle_count +=1;
214 }
215 }
216 e l s e {
217 \left| \text{if (inj\_count != 255)} \right|218 \left| \text{inj\_count} + 1 \right|;
219 }
220
221 }
222 Eusart_senddata();
223 }
224
225 \left| \right| if (PORTBbits . RB2==0) {
226 \left| \right| if (mode==0) {
227 \left| \begin{array}{ccc} \text{if} \ (\text{angle\_count} \ !=0) \end{array} \right|228 angle \text{coun} t = 1;
229 }
230 }
231 e l s e {
232 \left| \text{if } (\text{inj\_count } ! = 0) \right|233 inj_count -=1;
234 }
235 }
236 Eusart_senddata ();
```
 } 239  $\left| \right|$  if (PORTBbits . RB3==0) { 240  $\left| \right|$  if (mode==0) { 241  $if (angle_count > = 225)$  angle\_count=255; } else angle\_count +=30; } } **e l s e l s e** l s e l 250  $\left| \text{if } (\text{inj\_count}>=225) \right|$  inj\_count=255; } else { 254  $\left| \text{in j\_count} +=30; \right.$  } } Eusart\_senddata(); } 261  $if (PORTBbits . RB4 == 0)$ 262  $\left| \right|$  if (mode==0) { if (angle\_count <=30){ angle\_count=0; } else angle\_count  $-30$ ; } } else 272  $\left| \text{if } (\text{inj\_count } \leq 30) \right|$  in j\_c o u n t = 0; } else 276 |  $\text{inj\_count} = 30;$  } } **Eusart\_senddata ()**; } 284  $if (PORTBbits .RB5 == 0)$ angle\_range = 0;

```
286 PORTCbits . RC1=0;
287 Eusart_senddata();
288 }
289
290 if (PORTBbits . RB6 == 0)291 angle_range = 1;292 PORTCbits . RC1=1;
293 Eusart_senddata();
294 }
295
296 Delay10KTCYx(70); // Delay para registrar somente uma entrada por pressionamento do
               b o t ã o
297
298
299
300 \mid 1301 \mid }
302
303
304 void EUSART1_Write (uint8_t txData)
305 {
306 while (0 == PIR1bits. TX1IF)307 {
308
309
310 }
311
312 TXREG1 = txData; // Escreve o dados no registro do EUSART1
313 }
314
315 void LCD_printdata (void) { // Função para atualizar a tela do LCD
316 if (angle_range == 0) {
317 angle = -45.72+ (float) angle _count *0.36;
318 }
319 else {
320 | angle=100-45.72+ (float)angle_count *0.36;
321 }
322 inj_time =(float) inj_count/10;
323 sprintf (line1, "Angulo:%.2 f", angle);
324 sprintf (line2, "Tempo:%.2 f", inj_time);
325 WriteCmdXLCD(0x01); // Limpa tela
326 while (BusyXLCD());
327 WriteCmdXLCD (0 x02); // Move o cursor para a posição inicial do LCD
328 while (BusyXLCD());
329 putrsXLCD (line 1);
330 while (BusyXLCD());
331 SetDDRamAddr (0 x40); // Move o cursosr para a segunda linha
332 \mid while (BusyXLCD());
333 putrsXLCD (\text{line 2});
```

```
334 while (BusyXLCD());
335
336 }
337
338 \text{ void } Eus art_senddata (void){
339
340 PORTCbits . RC0=1;
341 EUSART1_Write (angle_count);
342 LCD_printdata();
343 PORTCbits . RC0=0;
344 EUSART1_Write (inj\_count);
345
346 }
347
348 \text{ void DelayFor}18TCY \text{ (void ) }349 Delay1TCYx(20); // delay de 20 ciclos
350 return;
351 }
352
353 \mid \text{void DelayPORTLCD}(\text{void})354 Delay1KTCYx(60); // delay de 15ms
355 return;
356 }
357
358 \text{ void DelayXLCD} (void) {
359 Delay1KTCYx(20); \frac{1}{4} delay de 5ms
360 return;
361 }
```
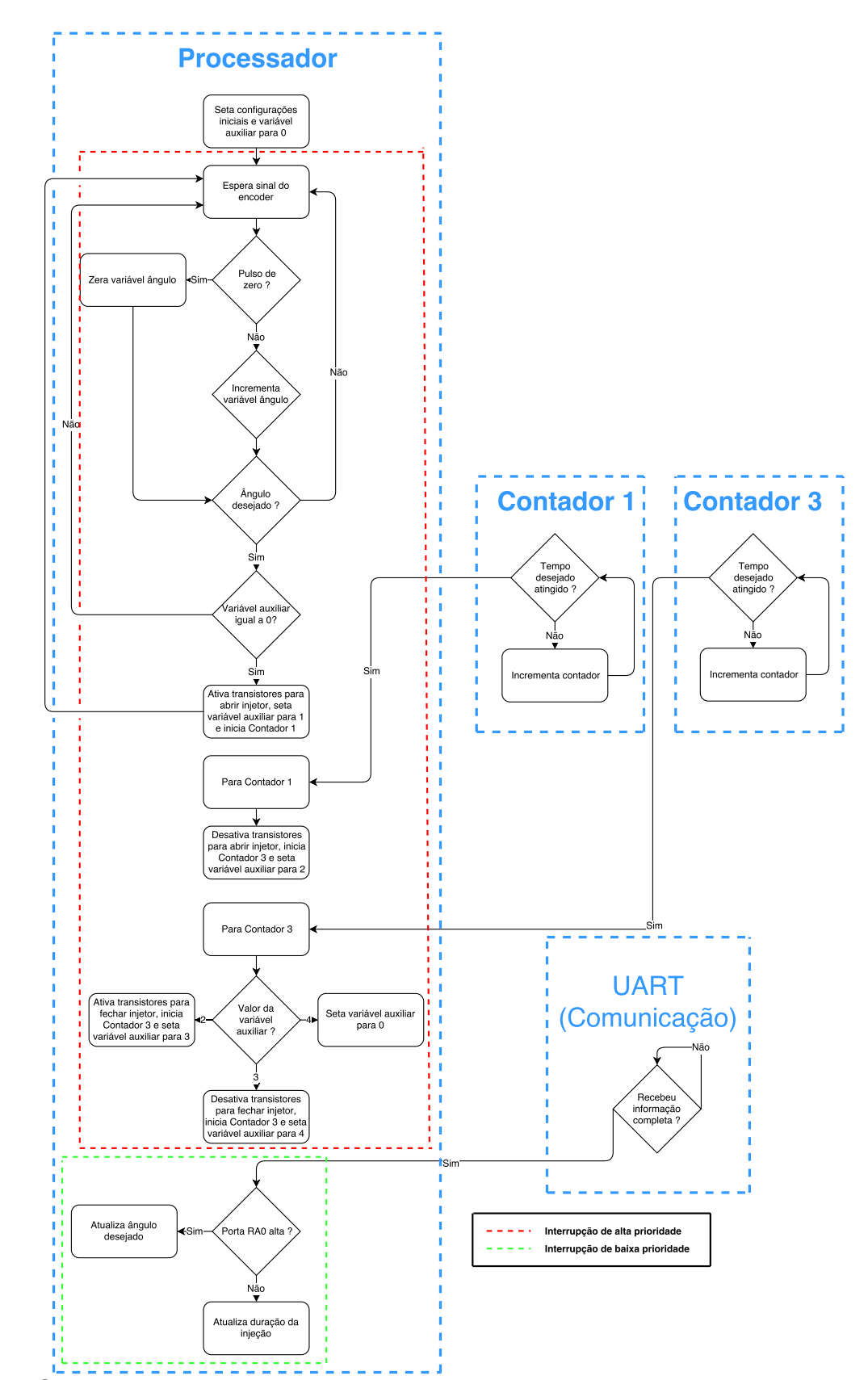

## <span id="page-58-0"></span>APÊNDICE C – DIAGRAMA DE BLOCOS PARA A LÓGICA DE INJEÇÃO

Fonte: O autor.